**ionomy-python**

**Apr 24, 2021**

# **Contents**

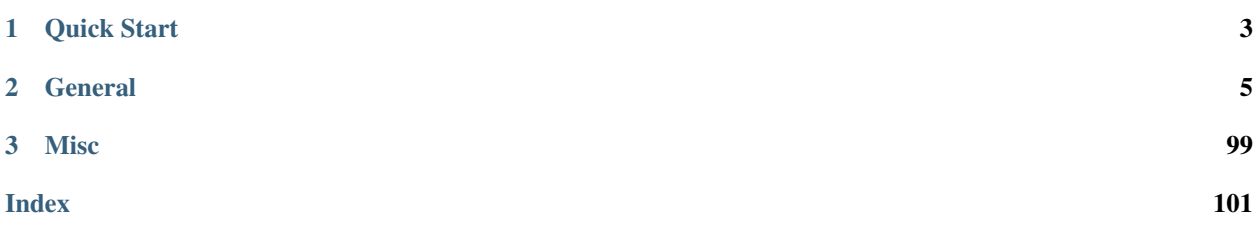

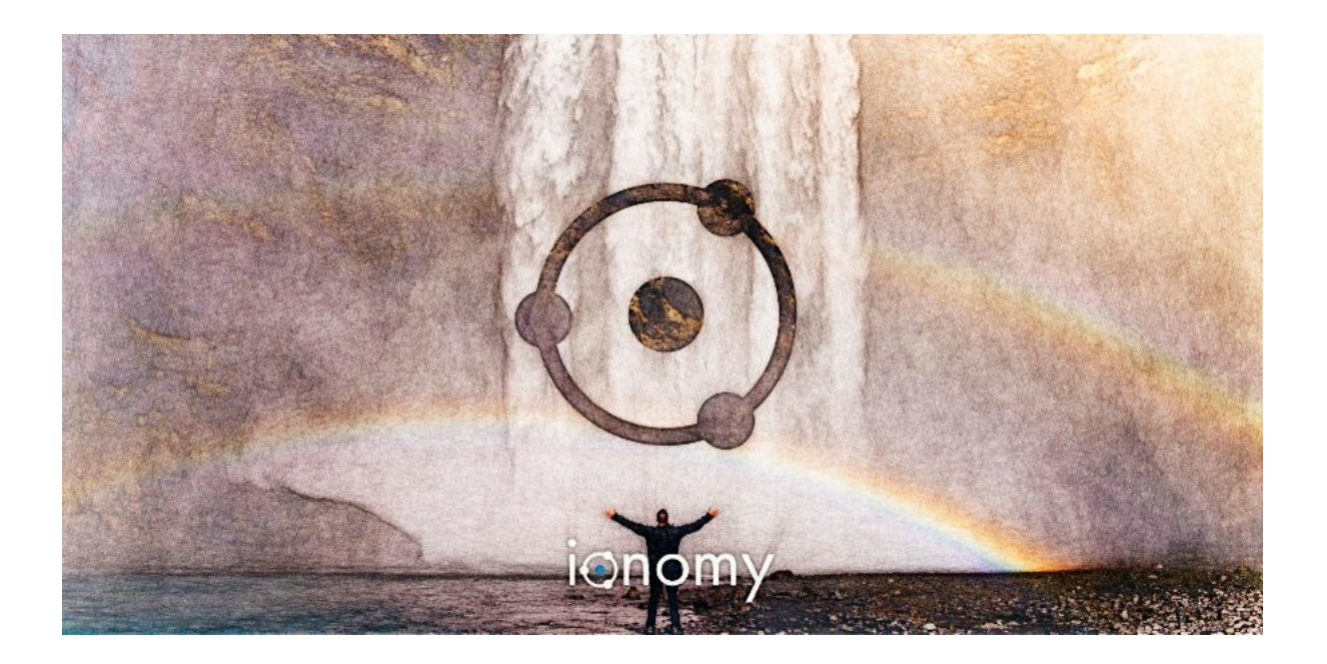

# CHAPTER 1

# Quick Start

## <span id="page-6-0"></span>**1.1 Quick Start**

## **1.1.1 Playground**

Start up a jupyter lab instance with all the tutorial notebooks.

docker run -p 8888:8888 ionomy-playground:latest

Copy and Paste the url with token from terminal output into your browser.

Open the tutorial notebook of interest or create your own to experiment with!

## **1.1.2 Install**

pip install ionomy-python

## **1.1.3 Imports and Common Params**

The primary classes for use are IonPanda and BitTA. There are lower level classes if needed: Ionomy, BitTrex, and BitPanda Ionomy is a raw API wrapper, no extras. The same with BitTrex, which is a raw api wrapper. BitPanda is the bittrex equivalent of IonPanda, but without the TA methods.

```
from Ionomy import IonPanda, BitTA
# Common Params
MARKET = 'btc-hive'
CURRENCY = 'hive'
BASE = 'btc'TIME = 'day'
```
## **1.1.4 Instantiate**

You must provide your Ionomy or BitTrex API key/secret, respectively.

IMPORTANT: I opted for the package user to manually load and update ohlcv data

This allows for control of the number of API call, since there are limits (See Exchanges Websites).

```
ionpd = IonPanda(IONOMY_KEY, IONOMY_SECRET)
bta = BitTA(BITTREX_KEY, BITTREX_SECRET)
# IMPORTANT - call this method to load/update ohlcv data
bta.update(CURRENCY, BASE, TIME)
```
## **1.1.5 Common Methods**

The "tutorials" provides examples of each method and their returns.

The "modules" provides the detailed code documentation.

Here, I will show one method from each classed being used by the highest order classes.

```
# returns a regular dictionary from the raw json
# I saw no benefit from having a single row dataframe returned
market_summary = ionpd.market_summary(MARKET)
# returns a pandas dataframe
order_book_df = ionpd.order_book(MARKET)
# returns a regular dictionary from the raw json
market_summary = bta.market_summary(MARKET)
# returns a pandas dataframe
order_book_df = bta.order_book(MARKET)
# TA method are returned as DataFrames or Series
rsi_series = rsi_series = bta.rsi(length=1, drift=1, offset=0)
```
The most common TA methods are implemented and available Due to python limitations, such as floating point arthimetic, etc, results will/may differ from the standard talib package and other TA implementations on the same data. This difference should be within a very small margin of error from a c++ implementation.

# CHAPTER 2

# **General**

# <span id="page-8-0"></span>**2.1 Installation**

The minimal working python version is 3.7.x

## **2.1.1 Install with pip**

pip install -U ionomy-python

or:

```
python -m pip install ionomy-python
```
## **2.1.2 Manual installation**

You can install beem from this repository if you want the latest but possibly non-compiling version:

```
git clone https://github.com/Distortedlogic/ionomy-python.git
cd ionomy-python
```
then

```
python setup.py build
python setup.py install
```
or:

pip install -e .

# **2.2 Tutorials**

## **2.2.1 BitTrex**

#### **Imports and Params**

```
[10]: from Ionomy import BitTrex
     from decouple import config
     MARKET = 'btc-hive'
     CURRENCY = 'hive'
     BASE = 'btc'
     TIME = 'day'
     BTC_QUANTITY = 0.001
     HIVE_QUANTITY = 100
     ADDRESS = 'memehub'
     PAYMENTID_OPTIONAL = None
     LOW_RATE=0.00003
     HIGH_RATE=0.00004
     TIMEINFORCE='GTC'
```
#### **Instantiation**

```
[2]: bt = BitTrex(config('TREX_KEY'), config('TREX_SECRET'))
```
#### **Public Endpoint Methods**

#### **Markets**

```
[3]: markets = bt.markets()
    markets[0]
[3]: {'MarketCurrency': 'LTC',
     'BaseCurrency': 'BTC',
      'MarketCurrencyLong': 'Litecoin',
      'BaseCurrencyLong': 'Bitcoin',
      'MinTradeSize': 0.03297187,
     'MarketName': 'BTC-LTC',
      'IsActive': True,
      'IsRestricted': False,
     'Created': '2014-02-13T00:00:00',
      'Notice': None,
     'IsSponsored': None,
      'LogoUrl': 'https://bittrexblobstorage.blob.core.windows.net/public/6defbc41-582d-
     ˓→47a6-bb2e-d0fa88663524.png'}
```
#### **Currencies**

```
[4]: currencies = bt.currencies()
    currencies[0]
```

```
[4]: { 'Currency': 'BTC',
     'CurrencyLong': 'Bitcoin',
     'MinConfirmation': 2,
     'TxFee': 0.0005,
     'IsActive': True,
     'IsRestricted': False,
     'CoinType': 'BITCOIN',
     'BaseAddress': '1N52wHoVR79PMDishab2XmRHsbekCdGquK',
     'Notice': None}
```
#### **Ticker**

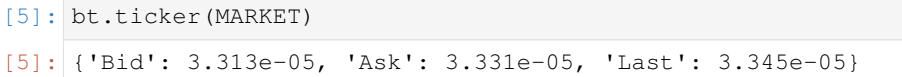

#### **Market Summaries**

```
[7]: market_summaries = bt.market_summaries()
    market_summaries[0]
[7]: {'MarketName': 'BTC-STPT',
     'High': 1.1e-06,
     'Low': 1.06e-06,
      'Volume': 89896.60128034,
      'Last': 1.1e-06,
      'BaseVolume': 0.09687313,
     'TimeStamp': '2020-05-16T16:52:42.353',
      'Bid': 1.06e-06,
      'Ask': 1.09e-06,
      'OpenBuyOrders': 42,
      'OpenSellOrders': 273,
      'PrevDay': 1.06e-06,
      'Created': '2019-06-11T18:34:44.627'}
```
#### **Market Summary**

```
[9]: bt.market_summary(MARKET)
[9]: {'MarketName': 'BTC-HIVE',
     'High': 3.49e-05,
     'Low': 3.28e-05,
     'Volume': 251042.78009306,
     'Last': 3.381e-05,
     'BaseVolume': 8.52802204,
     'TimeStamp': '2020-05-15T18:05:54.107',
     'Bid': 3.382e-05,
      'Ask': 3.409e-05,
     'OpenBuyOrders': 388,
     'OpenSellOrders': 853,
     'PrevDay': 3.472e-05,
     'Created': '2020-03-21T20:13:46.243'}
```
#### **ionomy-python**

#### **Market History**

```
[11]: market_history = bt.market_history(MARKET)
     market_history[0]
[11]: {'Id': 65281835,
      'TimeStamp': '2020-05-15T18:02:15.01',
       'Quantity': 16.80099545,
       'Price': 3.381e-05,
      'Total': 0.0005680416561645,
       'FillType': 'FILL',
      'OrderType': 'BUY',
       'Uuid': '822aacf4-da88-4be8-bb2b-6a723671acf9'}
```
#### **Order Book**

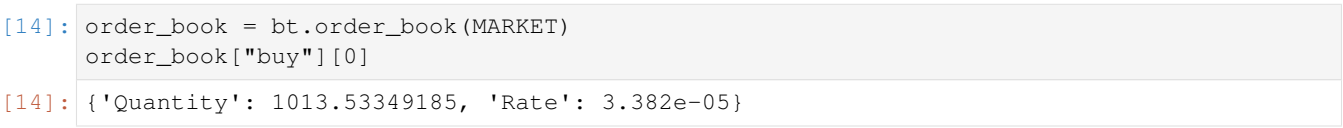

#### **OHLCV**

```
[16]: ohlcv = bt.ohlcv(CURRENCY, BASE, TIME)
     ohlcv[0]
[16]: {'time': 1586908800,
      'close': 1.637e-05,
      'high': 1.7e-05,
       'low': 1.577e-05,
       'open': 1.633e-05,
       'volumefrom': 270819.04,
       'volumeto': 4.473,
       'conversionType': 'force_direct',
       'conversionSymbol': ''}
```
#### **Market Endpoint Methods**

#### **Limit Buy/Sell Orders**

```
[16]: # buy_order_uuid = bt.buy_limit(MARKET, HIVE_QUANTITY, LOW_RATE, TIMEINFORCE)
     sell_order_uuid = bt.sell_limit(MARKET, HIVE_QUANTITY, HIGH_RATE, TIMEINFORCE)
```
#### **Cancel Order**

```
[20]: order_uuid = bt.cancel(sell_order_uuid)
     order_uuid
```
#### **Order Status**

```
[19]: order = bt.get_order(sell_order_uuid)
     order
[19]: {'AccountId': None,
       'OrderUuid': 'ffd0af51-6195-442b-aab6-320851bc72cc',
       'Exchange': 'BTC-HIVE',
       'Type': 'LIMIT_SELL',
       'Quantity': 100.0,
       'QuantityRemaining': 100.0,
       'Limit': 4e-05,
       'Reserved': None,
       'ReserveRemaining': None,
       'CommissionReserved': None,
       'CommissionReserveRemaining': None,
       'CommissionPaid': 0.0,
       'Price': 0.0,
       'PricePerUnit': None,
       'Opened': '2020-05-17T20:53:56.25',
       'Closed': None,
       'IsOpen': True,
       'Sentinel': None,
       'CancelInitiated': False,
       'ImmediateOrCancel': False,
       'IsConditional': False,
       'Condition': 'NONE',
       'ConditionTarget': None}
```
#### **Open Orders**

```
[17]: open_orders = bt.open_orders(MARKET)
     open_orders[0]
[17]: {'Uuid': None,
       'OrderUuid': 'ffd0af51-6195-442b-aab6-320851bc72cc',
       'Exchange': 'BTC-HIVE',
       'OrderType': 'LIMIT_SELL',
       'Quantity': 100.0,
       'QuantityRemaining': 100.0,
      'Limit': 4e-05,
       'CommissionPaid': 0.0,
       'Price': 0.0,
       'PricePerUnit': None,
       'Opened': '2020-05-17T20:53:56.25',
       'Closed': None,
       'CancelInitiated': False,
       'ImmediateOrCancel': False,
       'IsConditional': False,
       'Condition': 'NONE',
       'ConditionTarget': None}
```
#### **Account Endpoint Methods**

#### **Balances**

```
[18]: balances = bt.balances()
     balances[0]
[18]: {'Currency': 'BTC',
       'Balance': 1e-08,
       'Available': 1e-08,
       'Pending': 0.0,
       'CryptoAddress': None}
```
#### **Balance**

```
[19]: bt.balance(CURRENCY)
```

```
[19]: {'Currency': 'HIVE',
      'Balance': 13728.03479181,
       'Available': 13728.03479181,
       'Pending': 0.0,
       'CryptoAddress': '30c05de7684c4bf1817'}
```
#### **Order History**

```
[22]: order_history = bt.order_history()
     order_history[0]
[22]: {'OrderUuid': '74b7ccde-f6f5-4083-8d0e-e56c080015a1',
      'Exchange': 'BTC-HIVE',
       'TimeStamp': '2020-05-14T21:11:14.44',
       'OrderType': 'LIMIT_BUY',
       'Limit': 3.41e-05,
       'Quantity': 1128.49345297,
       'QuantityRemaining': 0.0,
       'Commission': 7.696e-05,
       'Price': 0.03848162,
       'PricePerUnit': 3.41e-05,
       'IsConditional': False,
       'Condition': '',
       'ConditionTarget': 0.0,
       'ImmediateOrCancel': False,
       'Closed': '2020-05-14T21:11:14.44'}
```
#### **Deposit History**

```
[23]: deposit_history = bt.deposit_history(CURRENCY)
     deposit_history[0]
[23]: {'Id': 102691733,
       'Amount': 7194.41,
       'Currency': 'HIVE',
       'Confirmations': 59,
       'LastUpdated': '2020-05-14T21:06:48.5',
```
(continues on next page)

```
'TxId': 'da01a679e0c7d7afd6de6e3753ca2beb7dea0caf',
'CryptoAddress': '30c05de7684c4bf1817'}
```
#### **Deposit Address**

- [24]: bt.deposit\_address(CURRENCY)
- [24]: {'Currency': 'HIVE', 'Address': '30c05de7684c4bf1817'}

#### **Withdrawal History**

```
[28]: withdrawal_history = bt.withdrawal_history(CURRENCY)
     withdrawal_history[0]
[28]: {'PaymentUuid': '78943ce0-b6d4-4fcb-991a-7516e4323e82',
       'Currency': 'HIVE',
       'Amount': 13728.02479181,
      'Address': 'memehub',
      'Opened': '2020-05-15T18:13:44.513',
       'Authorized': False,
       'PendingPayment': False,
      'TxCost': 0.01,
       'TxId': None,
       'Canceled': True,
       'InvalidAddress': False}
```
#### **Withdraw**

```
[33]: bt.withdraw(CURRENCY, QUANTITY, ADDRESS, PAYMENTID_OPTIONAL)
[33]: {'uuid': 'cee4a123-5656-4938-a777-66a05df1b500'}
[ ]:
```
## **2.2.2 BitPanda**

#### **Imports and Params**

```
[1]: from Ionomy import BitPanda
    from decouple import config
    MARKET = 'btc-hive'
    CURRENCY = 'hive'
    BASE = 'btc'
    TIME = 'day'
```
## **Instantiation**

[3]: bp = BitPanda(config('TREX\_KEY'), config('TREX\_SECRET'))

## **Public Endpoint Methods**

#### **Markets**

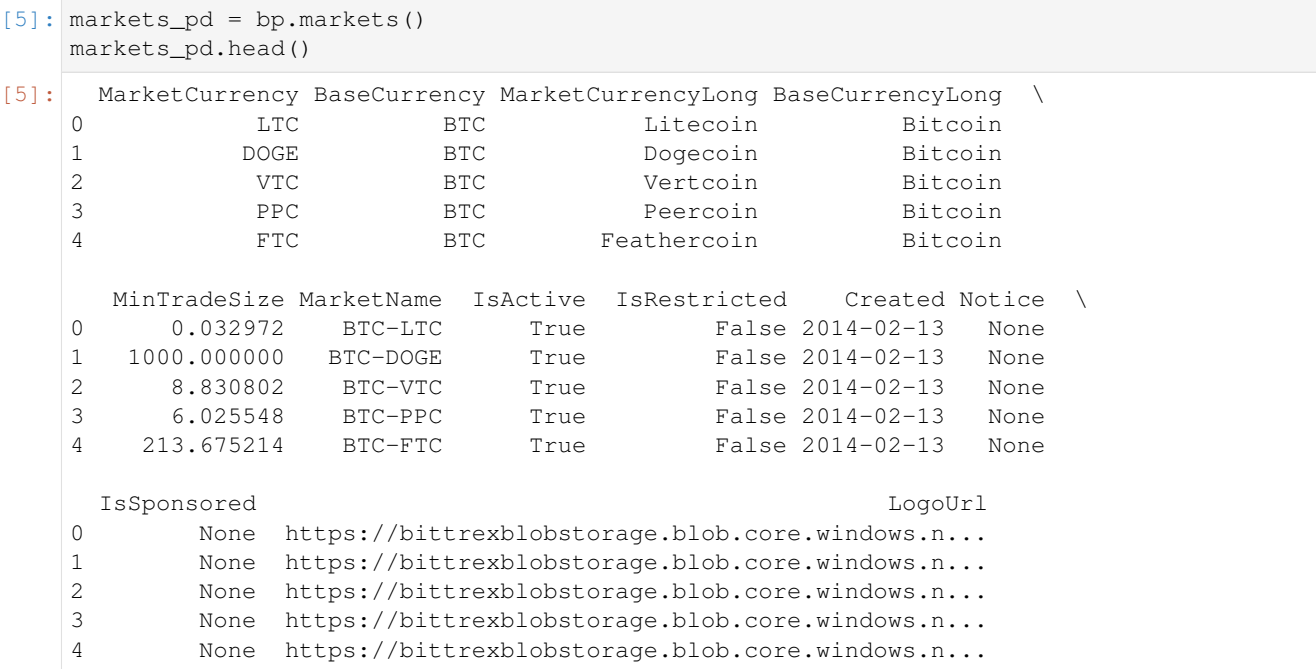

## **Currencies**

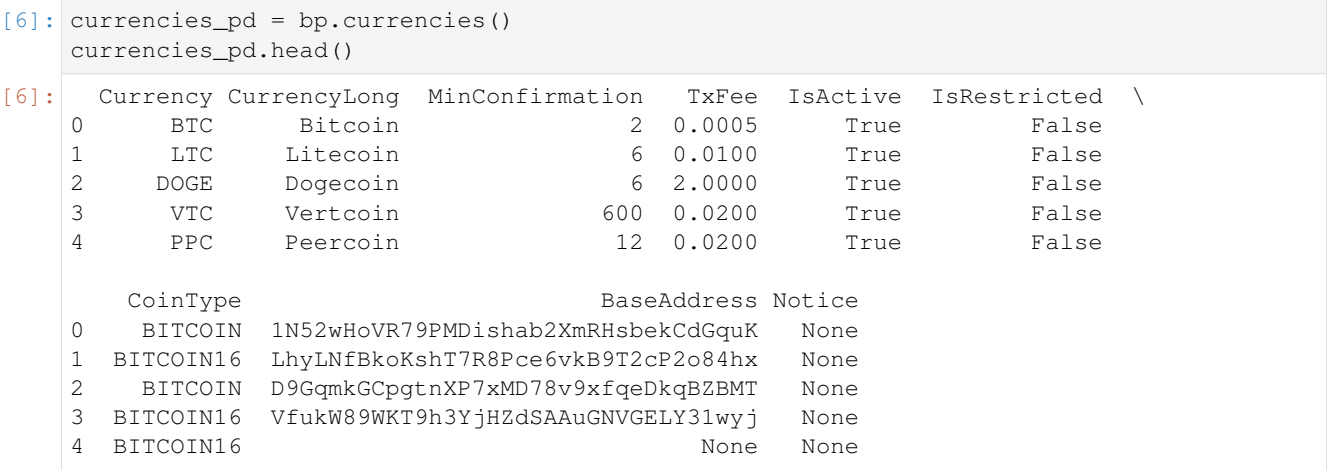

#### **Ticker**

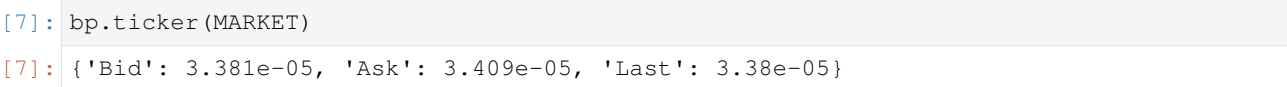

#### **Market Summaries**

```
[9]: market_summaries_pd = bp.market_summaries()
   market summaries pd.head()
[9]: MarketName High Low Volume Last \
   0 BTC-STPT 1.090000e-06 1.060000e-06 8.975255e+04 1.090000e-06
   1 ETH-WAXP 1.639700e-04 1.523000e-04 8.819855e+04 1.550100e-04
   2 ETH-FX 2.740000e-04 2.519900e-04 4.506822e+04 2.630000e-04
   3 BTC-PLA 5.000000e-08 4.000000e-08 1.844084e+06 4.000000e-08
   4 EUR-USDT 9.330000e-01 9.230000e-01 2.398502e+04 9.270000e-01
       BaseVolume TimeStamp Bid Ask \
   0 0.096687 2020-05-15 18:58:54.720 1.070000e-06 1.100000e-06
   1 13.731805 2020-05-15 18:58:54.720 1.540300e-04 1.597800e-04
   2 11.563228 2020-05-15 18:58:54.720 2.610000e-04 2.680000e-04
   3 0.074589 2020-05-15 18:58:54.720 3.000000e-08 4.000000e-08
   4 22295.859801 2020-05-15 18:58:54.720 9.230000e-01 9.290000e-01
      OpenBuyOrders OpenSellOrders PrevDay Created
   0 40.0 271.0 1.060000e-06 2019-06-11 18:34:44.627
   1 109.0 109.0 1.569600e-04 2018-02-15 01:09:15.167
   2 72.0 135.0 2.590000e-04 2019-04-23 17:00:38.527
   3 45.0 137.0 5.000000e-08 2019-03-28 17:12:11.213
   4 73.0 72.0 9.300000e-01 2020-03-30 06:19:27.620
```
#### **Market Summary**

```
[12]: bp.market_summary(MARKET)
[12]: {'MarketName': 'BTC-HIVE',
       'High': 3.453e-05,
       'Low': 3.28e-05,
       'Volume': 275969.44525378,
       'Last': 3.365e-05,
       'BaseVolume': 9.35729375,
       'TimeStamp': '2020-05-15T18:59:34.75',
       'Bid': 3.37e-05,
       'Ask': 3.406e-05,
       'OpenBuyOrders': 389,
       'OpenSellOrders': 858,
       'PrevDay': 3.4e-05,
       'Created': '2020-03-21T20:13:46.243'}
```
#### **Order Book**

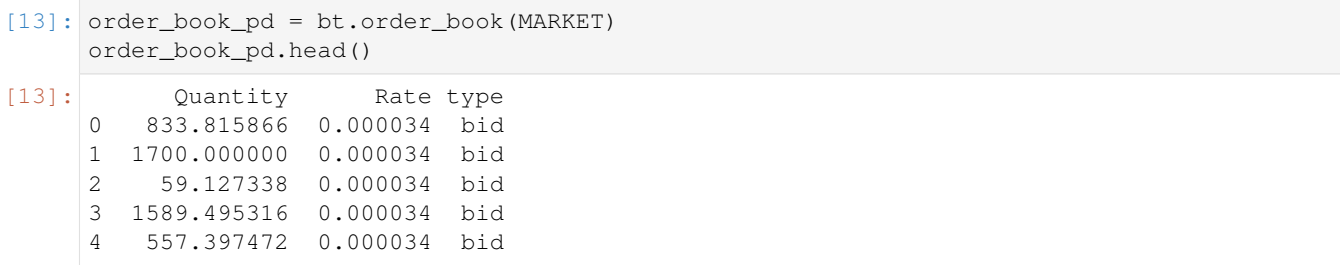

#### **Market History**

```
[15]: market_history_pd = bp.market_history(MARKET)
    market_history_pd.head()
[15]: Id TimeStamp Quantity Price Total \
    0 65288419 2020-05-15 18:59:18.930 28737.484222 0.000034 0.967016
    1 65288418 2020-05-15 18:59:18.930 84.785096 0.000034 0.002854
    2 65288417 2020-05-15 18:59:18.930 464.468900 0.000034 0.015639
    3 65288416 2020-05-15 18:59:18.930 1700.000000 0.000034 0.057375
    4 65288415 2020-05-15 18:59:18.930 35.000000 0.000034 0.001181
      FillType OrderType Example 2018 Uuid
    0 FILL SELL 5bb886f8-7f19-478c-97cf-9f1127f3a698
    1 FILL SELL 17bf5e26-8aa6-4eab-aca0-a87a84e601e0
    2 FILL SELL 4fd0d932-0f83-46f3-b34c-f55864c19199
    3 FILL SELL 6d30c744-537a-4b71-a93a-7194c004f932
    4 FILL SELL a9a528d8-4d5d-4488-9314-4343a0dca7f8
```
#### **Market Endpoint Methods**

#### **Limit Buy/Sell Order**

```
[ ]: order_uuid = bp.buy_limit(MARKET, QUANTITY, RATE, TIMEINFORCE)
    order_uuid = bp.sell_limit(MARKET, QUANTITY, RATE, TIMEINFORCE)
```
#### **Cancel Order**

 $[ ]$ : order\_uuid = bp.cancel(UUID)

#### **Order Status**

[ ]: order = bp.get\_order(UUID)

#### **Account Endpoint Methods**

#### **Balances**

```
[16]: balances pd = bp.balances()
    balances_pd.head()
[16]: Currency Balance Available Pending CryptoAddress
    0 BTC 1.000000e-08 1.000000e-08 0.0 None
    1 BTXCRD 8.489922e+00 8.489922e+00 0.0 None
    2 HIVE 1.372603e+04 1.372603e+04 0.0 30c05de7684c4bf1817
    3 STEEM 0.000000e+00 0.000000e+00 0.0 acc190939a9248d981f
```
#### **Balance**

```
[17]: bp.balance(CURRENCY)
```

```
[17]: {'Currency': 'HIVE',
       'Balance': 13726.03479181,
       'Available': 13726.03479181,
       'Pending': 0.0,
       'CryptoAddress': '30c05de7684c4bf1817'}
```
#### **Order History**

```
[18]: order_history_pd = bp.order_history()
    order_history_pd.head()
[18]: OrderUuid Exchange TimeStamp \
    0 74b7ccde-f6f5-4083-8d0e-e56c080015a1 BTC-HIVE 2020-05-14 21:11:14.440<br>1 b1be09e1-c0b5-40fd-bae1-9ef061521483 BTC-HIVE 2020-05-14 21:09:07.890
    1 b1be09e1-c0b5-40fd-bae1-9ef061521483
    2 aef02e01-641f-4a0a-9223-05a846e47e4c BTC-STEEM 2020-05-14 21:06:01.770
    3 aba84609-e842-4681-90b1-42fb24501174 BTC-HIVE 2020-05-13 14:27:35.190
    4 bf5b235d-ea76-4bd7-bf37-eebaaaea05dd BTC-STEEM 2020-05-13 12:55:44.540
        OrderType Limit Quantity QuantityRemaining Commission \
    0 LIMIT_BUY 0.000034 1128.493453 0.000000 0.000077
    1 LIMIT_BUY 0.000034 2828.824311 1128.824311 0.000116
    2 MARKET_SELL NaN 5439.624000 0.000000 0.000193
    3 LIMIT_BUY 0.000035 485.000000 0.000000 0.000034
    4 MARKET_SELL NaN 912.726000 0.000000 0.000034
         Price PricePerUnit IsConditional Condition ConditionTarget \
    0 0.038482 0.000034 False 0.0
    1 0.057953 0.000034 False 0.0
    2 0.096666 0.000018 False 0.0
    3 0.016975 0.000035 False 0.0
    4 0.016958 0.000019 False 0.0
      ImmediateOrCancel Closed
    0 False 2020-05-14 21:11:14.440
    1 False 2020-05-14 21:09:34.990
    2 True 2020-05-14 21:06:01.770
```
(continues on next page)

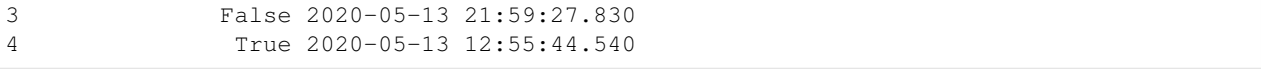

#### **Deposit History**

```
[19]: deposit_history_pd = bp.deposit_history(CURRENCY)
    deposit_history_pd.head()
[19]: Id Amount Currency Confirmations LastUpdated \
    0 102691733 7194.41 HIVE 59 2020-05-14 21:06:48.500
                                     TxId CryptoAddress
    0 da01a679e0c7d7afd6de6e3753ca2beb7dea0caf 30c05de7684c4bf1817
```
#### **Deposit History**

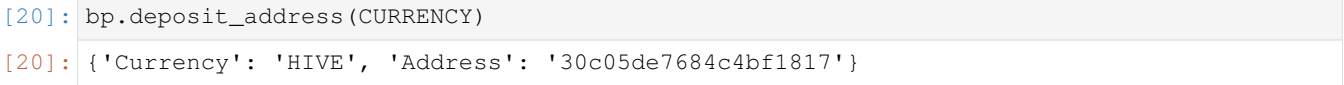

#### **Withdrawal History**

```
[21]: withdrawal_history_pd = bp.withdrawal_history(CURRENCY)
    withdrawal_history_pd.head()
[21]: PaymentUuid Currency Amount Address \
    0 cee4a123-5656-4938-a777-66a05df1b500 HIVE 0.990000 memehub
    1 35aca318-89b1-4aa5-9b1a-2ca702b8268f HIVE 0.990000 memehub
    2 78943ce0-b6d4-4fcb-991a-7516e4323e82
                   Opened Authorized PendingPayment TxCost \
    0 2020-05-15 18:18:00.133 True False 0.01
    1 2020-05-15 18:17:31.920 True False 0.01
    2 2020-05-15 18:13:44.513 False False 0.01
                                  TxId Canceled InvalidAddress
    0 bd6a480971ab8fdf28bf46375551df9149b241dd False False
    1 182ce6ce3c7e3b615c2558d046838dd904a85b7e False False
    2 a none that the None True True False
```
#### **Withdraw**

[ ]: uuid = bt.withdraw(CURRENCY, QUANTITY, ADDRESS, PAYMENTID\_OPTIONAL)

## **2.2.3 BitTA**

#### **Imports and Params**

```
[1]: from Ionomy import BitTA
    from decouple import config
    MARKET = 'btc-hive'
    CURRENCY = 'hive'
    BASE = 'btc'
    TIME = 'day'
```
#### **Instantiation**

```
[2]: bta = BitTA(config('TREX_KEY'), config('TREX_SECRET'))
```
#### **Update the class ohlcv dataframe with the latest data**

```
[3]: bta.update(CURRENCY, BASE, TIME)
```
#### **Momentum**

#### **Awesome Oscilator (AO)**

```
[4]: ao_series = bta.ao(fast=5, slow=34, offset=0)
    ao_series.tail()
[4]: 26 -0.000005
    27 -0.00000528 -0.000006
    29 -0.000006
    30 -0.000007
```
## Name: AO\_5\_34, dtype: float64

#### **Absolute Price Oscillator (APO)**

```
[6]: apo_series = bta.apo(fast=12, slow=26, offset=0)
    apo_series.tail()
[6]: 26 -0.000003
    27 -0.00000328 -0.000003
    29 -0.000003
    30 -0.000003
    Name: APO_12_26, dtype: float64
```
#### **Balance of Power (BOP)**

```
[7]: bop_series = bta.bop(offset=0)
    bop_series.tail()
```
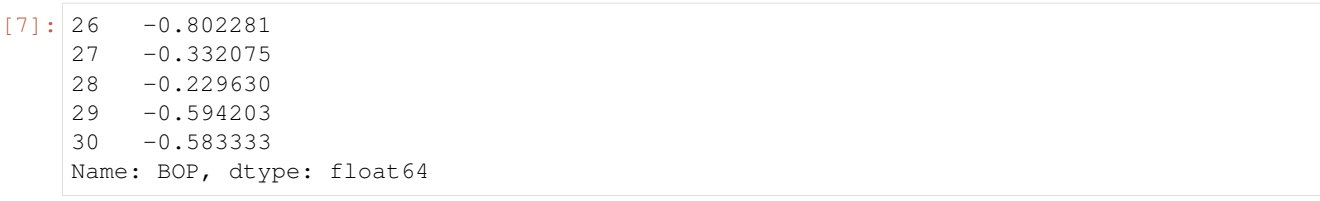

#### **Commodity Channel Index (CCI)**

```
[8]: cci_series = bta.cci(length=20, c=0.015, offset=0)
    cci_series.tail()
[8]: 26 -76.387008
    27 -77.379598
    28 -75.407177
    29 -85.992973
    30 -97.848760
    Name: CCI_20_0.015, dtype: float64
```
#### **Center of Gravity (CG)**

```
[9]: cg_series = bta.cg(length=20, offset=0)
    cg_series.tail()
[9]: 26 -12.041409
    27 -12.148211
    28 -12.138013
    29 -11.565258
    30 -11.332511
    Name: CG_20, dtype: float64
```
#### **Chande Momentum Oscillator (CMO)**

```
[11]: cmo_series = bta.cmo(length=14, drift=1, offset=0)
     cmo_series.tail()
[11]: |26 -39.25139127 -38.172458
     28 -24.536601
     29 -17.513736
     30 -67.250355
     Name: CMO_14, dtype: float64
```
#### **Coppock Curve (COPC)**

```
[12]: coppock_series = bta.coppock(length=10, fast=11, slow=14, offset=0)
     coppock_series.tail()
```
 $[12]: |26 -38.771187$ 27 -50.955977

(continues on next page)

28 -55.510796 29 -55.224571 30 -54.643435 Name: COPC\_11\_14\_10, dtype: float64

#### **Fisher Transform (FISHT)**

```
[13]: fisher_series = bta.fisher(length=5, offset=0)
     fisher_series.tail()
[13]: 26 -4.306868
     27 -4.709653
     28 -6.155028
     29 -6.877715
     30 -7.239059
     Name: FISHERT_5, dtype: float64
```
#### **Know Sure Thing' (KST)**

```
[14]: # Need more ohlcv data to get results
    default_kwargs = {
      "roc1": 10,
      "roc2": 15,
       "roc3": 20,
       "roc4": 30,
       "sma1": 10,
       "sma1": 10,
       "sma1": 10,
       "sma1": 15,
       "signal": 9,
       "drift": 1,
       "offset": 0
    }
    kst_series = bta.kst(**default_kwargs)
    kst series.tail()
[14]: KST_10_15_20_30_15_10_10_15 KSTS_9
    26 NaN NaN
    27 NaN NaN
    28 NaN NaN
    29 NaN NaN
    30 NaN NaN
```
#### **Moving Average Convergence Divergence (MACD)**

```
[15]: macd_series = bta.macd(fast=12, slow=26, signal=9, offset=0)
     macd_series.tail()
[15]: MACD_12_26_9 MACDH_12_26_9 MACDS_12_26_9
     26 -0.000003 -1.645118e-07 -0.000002
     27 -0.000003 -2.936861e-07 -0.000002
                                                                          (continues on next page)
```
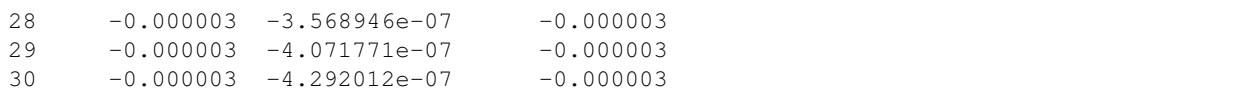

#### **Momentum (MOM)**

```
[4]: mom_series = bta.mom(length=12, offset=0)
    mom_series.tail()
[4]: 26 -0.000007
    27 -0.000004
    28 -0.000013
    29 -0.000015
    30 -0.000012
    Name: MOM_12, dtype: float64
```
#### **Percentage Price Oscillator (PPO)**

```
[5]: ppo_series = bta.ppo(fast=12, slow=26, signal=9, offset=0)
   ppo_series.tail()
[5]: PPO_12_26_9 PPOH_12_26_9 PPOS_12_26_9
    26 -6.436170 -11.002642 4.566472
    27 -8.523310 -10.471825 1.948516
    28 -12.216228 -11.331795 -0.884433
    29 -16.248230 -12.291037 -3.957193
    30 -19.603026 -12.516667 -7.086359
```
#### **Rate of Change (ROC)**

```
[6]: roc_series = bta.roc(length=1, offset=0)
    roc_series.tail()
[6]: 26 -5.739935
    27 -2.53968328 -0.917975
    29 -2.45068730 1.041667
    Name: ROC_1, dtype: float64
```
#### **Relative Strength Index (RSI)**

```
[7]: rsi_series = bta.rsi(length=1, drift=1, offset=0)
    rsi_series.tail()
[7]: | 26 16.26601927 10.589262
    28 8.499405
    29 4.158062
                                                                              (continues on next page)
```

```
30 32.675188
Name: RSI_1, dtype: float64
```
#### **Relative Vigor Index (RVI)**

```
[8]: rvi_series = bta.rvi(length=14, swma_length=4, offset=0)
    rvi_series.tail()
[8]: RVI_14_4 RVIS_14_4
    26 -0.300914 -0.282395
    27 -0.214800 -0.30397528 -0.182882 -0.260117
    29 -0.148107 -0.205258
    30 -0.122529 -0.166287
```
#### **Slope**

```
[11]: slope_series = bta.slope(length=1, as_angle=False, to_degrees=False, offset=0)
     slope_series.tail()
[11]: |26 -2.110000e-06
```

```
27 -8.800000e-07
28 -3.100000e-07
29 -8.200000e-07
30 3.400000e-07
Name: SLOPE_1, dtype: float64
```
#### **Stochastic (STOCH)**

```
[12]: stoch_series = bta.stoch(fast_k=14, slow_k=5, slow_d=3, offset=0)
     stoch_series.tail()
[12]: STOCHF_14 STOCHF_3 STOCH_5 STOCH_3
     26 6.709265 22.935425 15.241707 14.207310
     27 13.065977 17.236516 17.021569 15.752323
     28 9.055627 9.610290 18.185576 16.816284
     29 3.249097 8.456901 12.802855 16.003333
     30 23.015873 11.773533 11.019168 14.002533
```
#### **Trix (TRIX)**

```
[13]: trix_series = bta.trix(length=18, drift=1, offset=0)
     trix_series.tail()
[13]: 26 -0.242958
     27 -0.294361
     28 -0.34765929 -0.402758
     30 -0.456325
     Name: TRIX_18, dtype: float64
```
#### **True Strength Index (TSI)**

```
[14]: tsi_series = bta.tsi(fast=13, slow=25, drift=1, offset=0)
     tsi_series.tail()
[14]: |26 \qquad 8.40861927 7.977190
     28 7.571647
     29 7.105209
     30 6.754438
     Name: TSI_13_25, dtype: float64
```
#### **Ultimate Oscillator (UO)**

```
[15]: uo_series = bta.uo(
            fast=7,
            medium=14,
            slow=28,
            fast_w=4.0,
            medium_w=2.0,
            slow_w=1.0,
            drift=1,
            offset=0,
        )
     uo_series.tail()
[15]: 26 NaN
     27 32.055171
     28 32.909266
     29 34.102532
     30 36.042116
     Name: UO_7_14_28, dtype: float64
```
#### **William's Percent R (WILLR)**

```
[17]: willr_series = bta.willr(length=20, offset=0)
     willr_series.tail()
[17]: |26 -90.02770127 -98.949449
     28 -99.271895
     29 -99.804645
     30 -97.614151
     Name: WILLR_20, dtype: float64
```
#### **Overlap**

#### **Double Exponential Moving Average (DEMA)**

```
[18]: dema_series = bta.dema(length=10, offset=0)
     dema_series.tail()
```
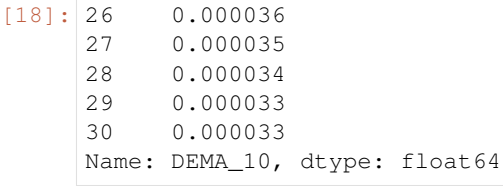

#### **Exponential Moving Average (EMA)**

```
[20]: ema_series = bta.ema(length=10, offset=0)
     ema_series.tail()
[20]: |26 0.000038
     27 0.000038
     28 0.000037
     29 0.000036
     30 0.000035
     Name: EMA_10, dtype: float64
```
#### **Fibonacci's Weighted Moving Average (FWMA)**

```
[21]: fwma_series = bta.fwma(length=10, asc=True, offset=0)
     fwma_series.tail()
[21]: 26 0.00003627 0.000035
     28 0.000035
     29 0.000034
     30 0.000033
     Name: FWMA_10, dtype: float64
```
#### **Hull Moving Average (HMA)**

```
[22]: hma_series = bta.hma(length=10, offset=0)
     hma_series.tail()
[22]: 26 0.000035
     27 0.000034
     28 0.000034
     29 0.000033
     30 0.000032
     Name: HMA_10, dtype: float64
```
#### **Ichimoku Kinkō Hyō (ichimoku)**

```
[24]: ichimoku_pd_1, ichimoku_pd_2 = bta.ichimoku(tenkan=9, kijun=26, senkou=52, offset=0)
```
[25]: ichimoku\_pd\_1.tail()

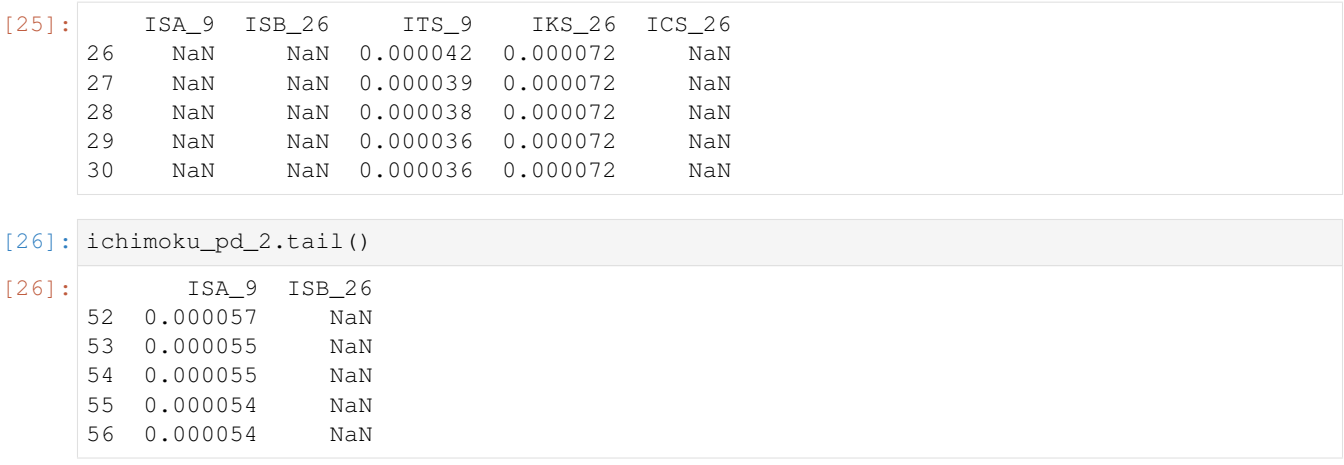

#### **Kaufman's Adaptive Moving Average (KAMA)**

```
[4]: kama_series = bta.kama(length=10, fast=2, slow=30, drift=1, offset=0)
    kama_series.tail()
[4]: 26 0.000030
    27 0.000031
    28 0.000032
    29 0.000032
    30 0.000032
    Name: KAMA_10_2_30, dtype: float64
```
#### **Linear Regression Moving Average (linreg)**

```
[5]: linreg_series = bta.linreg(length=10, offset=0)
    linreg_series.tail()
[5]: 26 0.000035
    27 0.000034
    28 0.000034
    29 0.000034
    30 0.000033
    Name: LR_10, dtype: float64
```
#### **Pascal's Weighted Moving Average (PWMA)**

```
[6]: pwma_series = bta.pwma(length=10, asc=True, offset=0)
    pwma_series.tail()
[6]: 26 0.000037
    27 0.000037
    28 0.000036
    29 0.000036
    30 0.000035
    Name: PWMA_10, dtype: float64
```
#### **wildeR's Moving Average (RMA)**

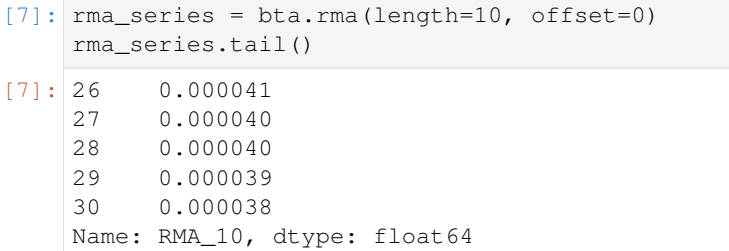

#### **Sine Weighted Moving Average (SINWMA)**

```
[10]: sinwma_series = bta.sinwma(length=10, offset=0)
     sinwma_series.tail()
[10]: 26 0.00003827 0.000037
     28 0.000036
     29 0.000036
     30 0.000035
     Name: SINWMA_10, dtype: float64
```
#### **Simple Moving Average (SMA)**

```
[9]: sma_series = bta.sma(length=10, offset=0)
    sma_series.tail()
[9]: 26 0.00003827 0.000038
    28 0.000037
    29 0.000036
    30 0.000035
    Name: EMA_10, dtype: float64
```
#### **Symmetric Weighted Moving Average (SWMA)**

```
[11]: swma_series = bta.swma(length=10, offset=0)
     swma_series.tail()
[11]: |26 \t0.00003727 0.000037
     28 0.000036
     29 0.000036
     30 0.000035
     Name: SWMA_10, dtype: float64
```
### **Tim Tillson's T3 Moving Average (T3)**

```
[12]: t3_series = bta.t3(length=10, a=0.7, offset=0)
     t3_series.tail()
[12]: 26 0.000041
     27 0.000040
     28 0.000039
     29 0.000038
     30 0.000037
     Name: T3_10_0.7, dtype: float64
```
#### **Triple Exponential Moving Average (TEMA)**

 $[13]$ : tema\_series = bta.tema(length=10, offset=0) tema\_series.tail()  $[13]$ : 26 0.000034 27 0.000033 28 0.000033 29 0.000032 30 0.000031 Name: TEMA\_10, dtype: float64

#### **Triangular Moving Average (TRIMA)**

```
[14]: trima_series = bta.trima(length=10, offset=0)
     trima_series.tail()
[14]: 26 0.000039
     27 0.000038
     28 0.000037
     29 0.000036
     30 0.000035
     Name: TRIMA_10, dtype: float64
```
#### **Volume Weighted Average Price (VWAP)**

```
[15]: vwap_series = bta.vwap(offset=0)
     vwap_series.tail()
[15]: |26 0.000068
     27 0.000068
```
28 0.000068 29 0.000068 30 0.000068 Name: VWAP, dtype: float64

#### **Volume Weighted Moving Average (VWMA)**

```
[16]: vwma_series = bta.vwma(length=10, offset=0)
     vwma_series.tail()
[16]: 26 0.000040
     27 0.000038
     28 0.000037
     29 0.000036
     30 0.000035
```
#### **Weighted Moving Average (WMA)**

Name: VWMA\_10, dtype: float64

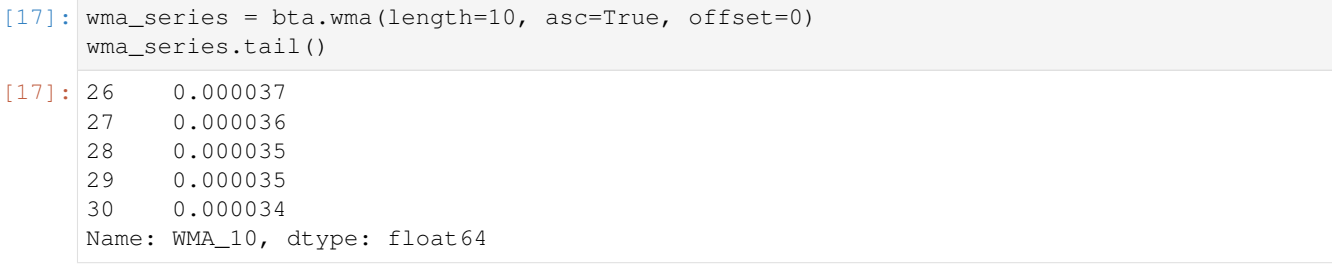

#### **Zero Lag Moving Average (ZLMA)**

```
[19]: zlma_series = bta.zlma(length=10, offset=0, mamode='ema')
     zlma_series.tail()
[19]: 26 0.000035
     27 0.000035
     28 0.000034
     29 0.000033
     30 0.000032
     Name: ZLEMA_10, dtype: float64
```
#### **Log Return**

```
[20]: log_return_series = bta.log_return(length=10, cumulative=False, percent=False,
      ˓→offset=0)
     log_return_series.tail()
[20]: |26 -0.28962827 -0.344520
     28 -0.294087
     29 -0.258776
     30 -0.175491
     Name: LOGRET_10, dtype: float64
```

```
[21]: percent_return_series = bta.percent_return(length=10, cumulative=False, percent=False,
      ˓→ offset=0)
     percent_return_series.tail()
```
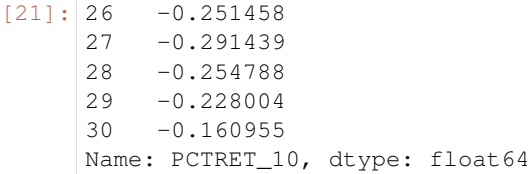

#### **Trend Return**

```
[29]: # trend_return_series = bta.trend_return(trend="close", log=True, cumulative=False,
      ˓→offset=0, trend_reset=0)
     # trend_return_series.tail()
```
#### **Rolling Kurtosis**

```
[30]: kurtosis_series = bta.kurtosis(length=10, offset=0, mamode='ema')
     kurtosis_series.tail()
```
 $[30]: |26$  0.065587 27 1.024344 28 1.768071 29 -1.197006 30 -1.618680 Name: KURT\_10, dtype: float64

#### **Rolling Mean Absolute Deviation**

```
[31]: mad_series = bta.mad(length=10, offset=0)
     mad_series.tail()
[31]: |26 \t0.00000427 0.000003
     28 0.000002
     29 0.000002
     30 0.000002
     Name: MAD_10, dtype: float64
```
#### **Rolling Median**

```
[32]: median_series = bta.median(length=10, offset=0)
     median_series.tail()
[32]: |26 \t0.00003727 0.000037
     28 0.000037
     29 0.000036
     30 0.000035
     Name: MEDIAN_10, dtype: float64
```
#### **Rolling Quantile**

```
[33]: quantile_series = bta.quantile(length=30, q=0.5, offset=0)
    quantile_series.tail()
[33]: 26 NaN
    27 NaN
    28 NaN
    29 0.000037
    30 0.000037
    Name: QTL_30_0.5, dtype: float64
```
#### **Rolling Skew**

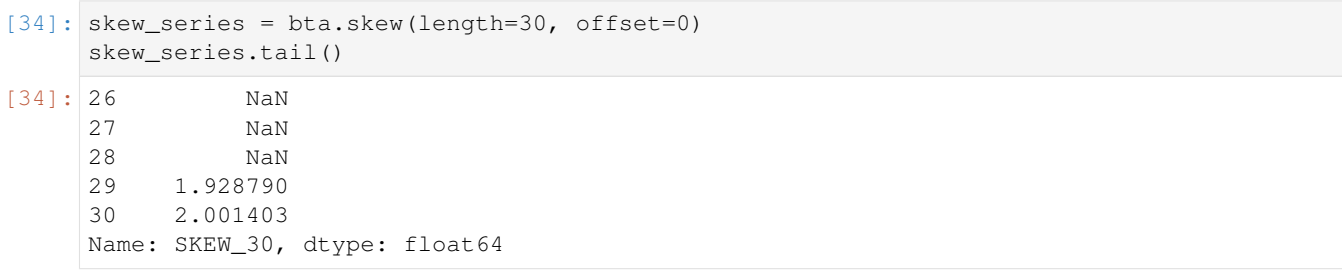

#### **Rolling Standard Deviation**

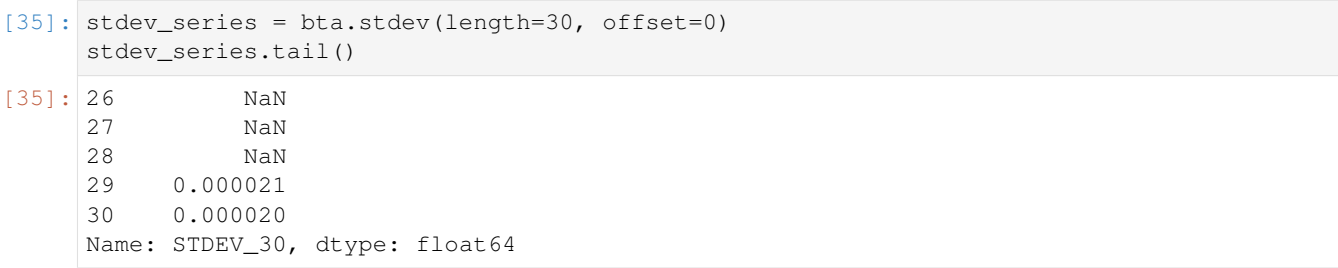

#### **Rolling Variance**

```
[36]: variance_series = bta.variance(length=30, offset=0)
    variance_series.tail()
[36]: |26 NaN
    27 NaN
    28 NaN
    29 4.263450e-10
    30 4.121269e-10
    Name: VAR_30, dtype: float64
```
**Rolling Z Score**

```
[37]: zscore_series = bta.zscore(length=30, std=1, offset=0)
     zscore_series.tail()
[37]: 26 NaN
     27 NaN
     28 NaN
     29 -0.386298
     30 -0.430835
    Name: Z_30, dtype: float64
```
#### **Trend**

#### **Average Directional Movement (ADX)**

```
[38]: adx_series = bta.adx(length=14, drift=1, offset=0)
    adx_series.tail()
[38]: ADX_14 DMP_14 DMN_14
    26 NaN 43.174417 24.456502
     27 33.907743 43.244219 26.401392
     28 32.872561 44.458695 27.142852
    29 31.783427 45.526168 28.934007
     30 30.660034 46.291902 30.529761
```
#### **Aroon (AROON)**

```
[40]: aroon_series = bta.aroon(length=1, offset=0)
     aroon_series.tail()
[40]: <br>26 AROOND_1 AROONU_1<br>100.0 100.0
     26 100.0 100.0
     27 100.0 100.0
     28 100.0 100.0
     29 100.0 100.0
     30 100.0 100.0
```
#### **Decreasing**

```
[44]: decreasing_series = bta.decreasing(length=1, asint=True, offset=0)
     decreasing_series.tail()
[44]: 26 1
     27 1
     28 1
     29 1
     30 1
     Name: DEC_1, dtype: int64
```
#### **Detrend Price Oscillator (DPO)**

```
[45]: dpo_series = bta.dpo(length=1, centered=True, offset=0)
     dpo_series.tail()
[45]: 26 8.800000e-07
     27 3.100000e-07
     28 8.200000e-07
     29 3.200000e-07<br>30 NaN
                    30 NaN
     Name: DPO_1, dtype: float64
```
#### **Increasing**

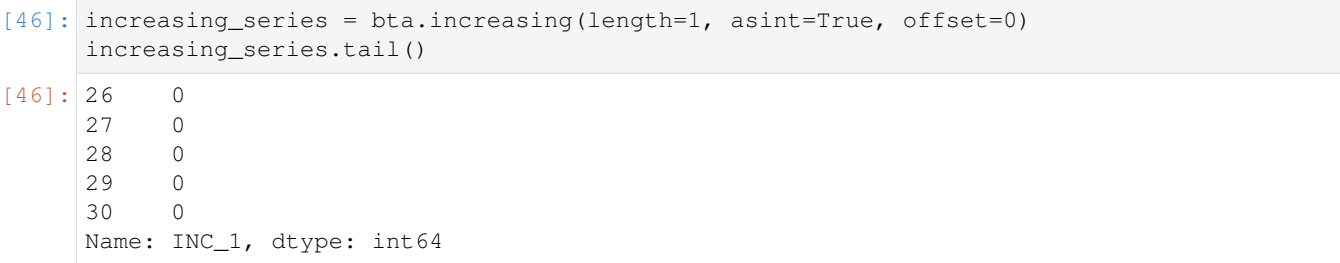

#### **Linear Decay**

```
[47]: linear_decay_series = bta.linear_decay(length=1, offset=0)
     linear_decay_series.tail()
[47]: 26 0.000035
     27 0.000034
     28 0.000033
     29 0.000033
     30 0.000032
     Name: LDECAY_1, dtype: float64
```
#### **Q Stick**

```
[48]: qstick_series = bta.qstick(length=1, offset=0)
     qstick_series.tail()
[48]: 26 -2.110000e-06
     27 -8.800000e-07
     28 -3.100000e-07
     29 -8.200000e-07
     30 -3.200000e-07
     Name: QS_1, dtype: float64
```
#### **ionomy-python**

#### **Vortex**

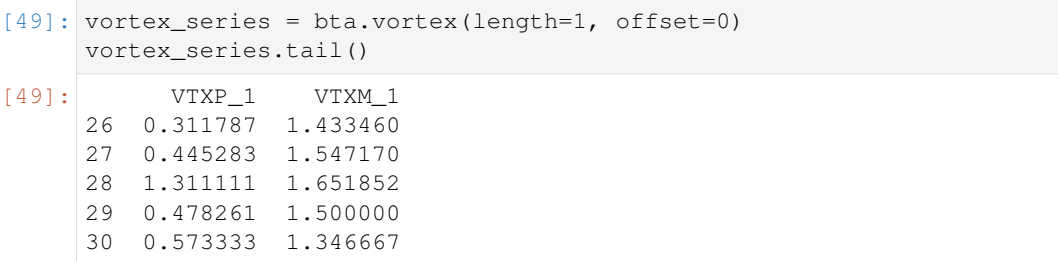

#### **Acceleration Bands (ACCBANDS)**

```
[52]: vortex_series = bta.accbands(
        length=10,
        c=4,
        drift=1,
        mamode='ema',
        offset=0
     )
     vortex_series.tail()
[52]: ACCBL 10 ACCBM 10 ACCBU 10
     26 0.000027 0.000039 0.000055
     27 0.000027 0.000038 0.000052
     28 0.000028 0.000037 0.000049
     29 0.000028 0.000036 0.000047
     30 0.000028 0.000036 0.000045
```
#### **Average True Range (ATR)**

```
[53]: atr_series = bta.atr(length=1, mamode='ema', offset=0)
     atr_series.tail()
[53]: 26 0.000003
     27 0.000003
     28 0.000001
     29 0.000001
     30 0.000002
     Name: ATR_1, dtype: float64
```
#### **Bollinger Bands (BBANDS)**

```
[54]: bbands_series = bta.bbands(length=20, std=2, mamode='ema', offset=0)
     bbands_series.tail()
[54]: BBL_20 BBM_20 BBU_20
     26 6.995546e-07 0.000040 0.000079
     27 -2.899943e-07 0.000039 0.000079
     28 -2.216349e-07 0.000039 0.000077
     29 1.852932e-05 0.000038 0.000058
     30 2.409578e-05 0.000038 0.000051
```
# **Donchian Channels (DC)**

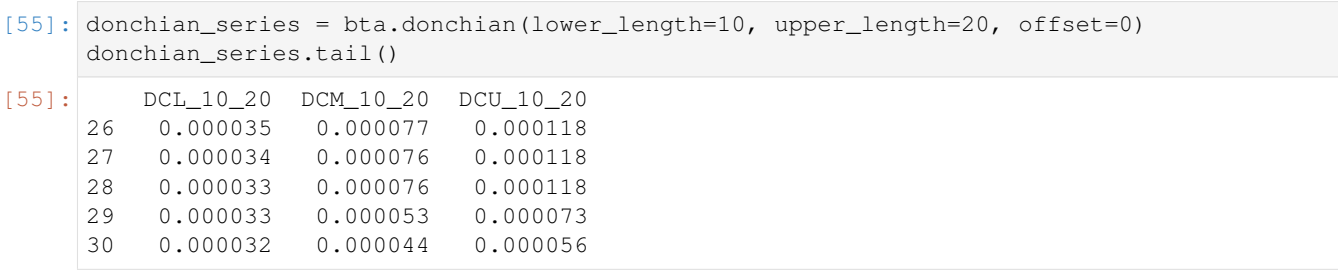

## **Keltner Channels (KC)**

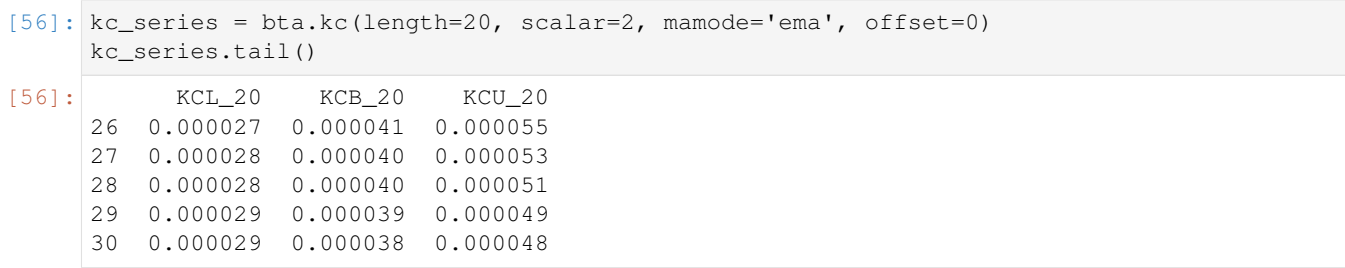

# **Mass Index (MASSI)**

```
[60]: massi_series = bta.massi(fast=9, slow=25, offset=0)
     massi_series.tail()
[60]: 26 NaN
     27 NaN
     28 NaN
     29 NaN
     30 NaN
     Name: MASSI_9_25, dtype: float64
```
# **Normalized Average True Range (NATR)**

```
[61]: natr_series = bta.natr(length=20, mamode='ema', drift=1, offset=0)
       natr_series.tail()
\begin{array}{|c|c|c|c|}\n\hline\n [61]: & 26 & 24.382287 \\
 \hline\n 27 & 23.276758 \\
 \hline\n\end{array}27 23.276758
       28 21.531668
       29 20.284296
       30 18.905182
       Name: NATR_20, dtype: float64
```
## **True Range**

```
[62]: true_range_series = bta.true_range(drift=1, offset=0)
     true_range_series.tail()
[62]: 26 0.000003
     27 0.000003
     28 0.000001
     29 0.000001
     30 0.000002
     Name: TRUERANGE_1, dtype: float64
```
## **Volume**

## **Accumulation/Distribution (AD)**

```
[63]: ad series = bta.ad(offset=0)
     ad_series.tail()
[63]: 26 -10.025277
     27 -13.443919
     28 -17.399771
     29 -21.928423
     30 -23.634089
     Name: AD, dtype: float64
```
## **Accumulation/Distribution Oscillator or Chaikin Oscillator**

```
[64]: adosc_series = bta.adosc(fast=12, slow=26, offset=0)
     adosc_series.tail()
[64]: 26 -53.875972
     27 -53.644655
     28 -53.167654
     29 -52.549297
     30 -51.602041
     Name: ADOSC_12_26, dtype: float64
```
# **Chaikin Money Flow (CMF)**

```
[65]: cmf_series = bta.cmf(length=20, offset=0)
     cmf_series.tail()
[65]: 26 -0.024778
     27 -0.164204
     28 -0.215310
     29 -0.625480
     30 -0.483050
     Name: CMF_20, dtype: float64
```
## **Elder's Force Index (EFI)**

```
[66]: efi_series = bta.efi(length=13, drift=1, mamode='ema', offset=0)
     efi_series.tail()
[66]: 26 0.000105
     27 0.000088
```
28 0.000075

29 0.000064

30 0.000054

```
Name: EFI_13, dtype: float64
```
#### **Ease of Movement (EOM)**

```
[67]: eom_series = bta.eom(length=14, drift=1, offset=0)
     eom_series.tail()
[67]: |26 -0.00003827 -0.000036
     28 -0.000031
     29 -0.000025
     30 -0.000029
     Name: EOM_14_100000000, dtype: float64
```
#### **Money Flow Index (MFI)**

```
[68]: mfi_series = bta.mfi(length=14, drift=1, offset=0)
     mfi_series.tail()
[68]: 26 45.056603
     27 48.168097
     28 54.635662
     29 58.310922
     30 46.966315
     Name: MFI_14, dtype: float64
```
### **Negative Volume Index (NVI)**

```
[69]: nvi_series = bta.nvi(length=13, initial=1_000, offset=0)
     nvi_series.tail()
[69]: 26 1447.481869
     27 1429.308862
     28 1417.968110
     29 1388.480099
     30 1356.293779
     Name: NVI_13, dtype: float64
```
# **On Balance Volume (OBV)**

 $[70]:$  obv\_series = bta.obv(offset=0) obv\_series.tail()  $[70]: |26$  400.875 27 386.495

28 379.735<br>29 373.608 29 373.608 30 368.491 Name: OBV, dtype: float64

# **Positive Volume Index (PVI)**

```
[71]: pvi_series = bta.pvi(length=13, initial=1_000, offset=0)
     pvi_series.tail()
[71]: 26 1247.036814
     27 1247.036814
     28 1247.036814
     29 1247.036814
     30 1247.036814
     Name: PVI_13, dtype: float64
```
# **Price-Volume (PVOL)**

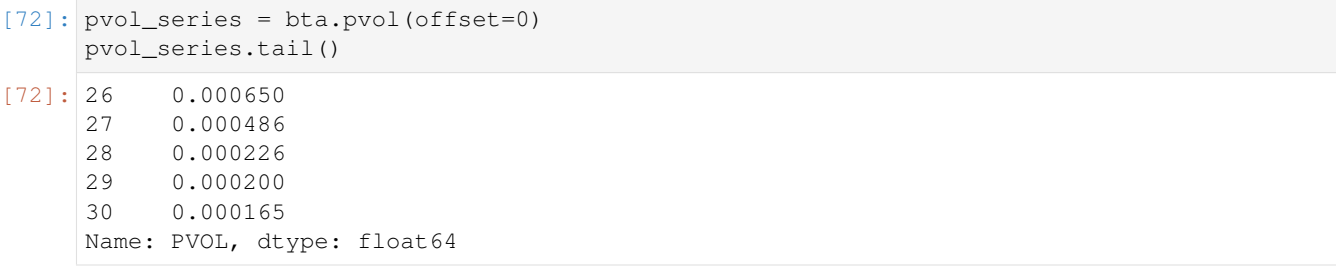

# **Price-Volume Trend (PVT)**

```
[73]: pvt_series = bta.pvt(drift=1, offset=0)
     pvt_series.tail()
[73]: 26 60957.106450
     27 60920.585815
     28 60914.380307
     29 60899.364945
     30 60894.348279
     Name: PVT, dtype: float64
```
# **Volume Profile (VP)**

```
[74]: vp_series = bta.vp(width=10)
    vp_series.tail()
[74]: low_close mean_close high_close pos_volume neg_volume total_volume
    5 0.000045 0.000046 0.000048 174.200 44.120 218.320
    6 0.000037 0.000039 0.000042 8.082 27.090 35.172
    7 0.000035 0.000036 0.000037 63.750 0.000 63.750
    8 0.000034 0.000035 0.000037 18.770 22.503 41.273
    9 0.000032 0.000033 0.000033 0.000 18.004 18.004
```
[ ]:

# **2.2.4 Ionomy**

#### **Imports and Params**

```
[1]: from Ionomy import Ionomy
    from decouple import config
    MARKET = 'btc-hive'
    CURRENCY = 'hive'
    BASE = 'btc'
    TIME = 'day'BTC_QUANTITY = 0.001
    HIVE_QUANTITY = 100
    LOW_RATE=0.00003
    HIGH_RATE=0.00004
    ADDRESS = 'memehub'
```
# **Instantiation**

[2]: ion = Ionomy(config('IONOMY\_KEY'), config('IONOMY\_SECRET'))

#### **Public Endpoint Methods**

#### **Markets**

```
[3]: markets = ion.markets()
    markets[0]
```

```
[3]: {'market': 'btc-eth',
      'title': 'Bitcoin:Ethereum',
      'currencyBase': 'btc',
     'currencyMarket': 'eth',
      'orderMinSize': '0.00001000',
      'buyFee': '0.20000000',
      'sellFee': '0.20000000',
      'inMaintenance': False}
```
#### **ionomy-python**

# **Currencies**

```
[6]: currencies = ion.currencies()
    currencies[0]
[6]: {'currency': 'dash',
     'title': 'Dash',
     'withdrawMinSize': '0.00100000',
     'withdrawFee': '0.00200000',
     'inMaintenance': False,
     'canDeposit': 1,
     'canWithdraw': 1}
```
# **Order Book**

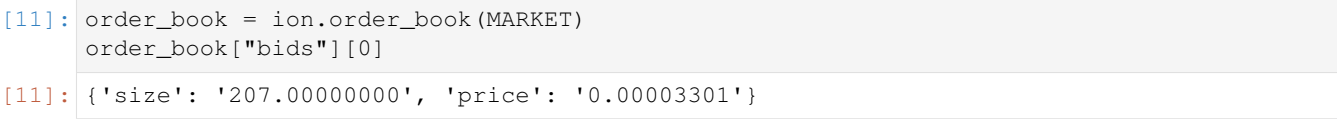

# **Market Summaries**

```
[12]: market_summaries = ion.market_summaries()
     market_summaries[0]
[12]: { 'market': 'btc-eth',
      'high': '0.02150000',
      'low': '0.01900001',
       'volume': '0.31467562',
       'price': '0.01900001',
       'change': '-11.63',
      'baseVolume': '0.00597884',
       'bidsOpenOrders': '10',
       'bidsLastPrice': '0.01900003',
       'highestBid': '0.01900003',
       'asksOpenOrders': '14',
       'asksLastPrice': '0.02250000',
       'lowestAsk': '0.02250000'}
```
# **Market Summary**

```
[14]: market_summary = ion.market_summary(MARKET)
     market_summary
[14]: {'market': 'btc-hive',
      'high': '0.00003538',
       'low': '0.00003300',
      'volume': '3856.61483680',
       'price': '0.00003370',
       'change': '2.06',
       'baseVolume': '0.12996792',
       'bidsOpenOrders': '39',
```
(continues on next page)

(continued from previous page)

```
'bidsLastPrice': '0.00003301',
'highestBid': '0.00003301',
'asksOpenOrders': '47',
'asksLastPrice': '0.00003447',
'lowestAsk': '0.00003370'}
```
### **Market History**

```
[15]: market_history = ion.market_history(MARKET)
     market_history[0]
[15]: {'type': 'MARKET_BUY',
       'amount': '140.93003798',
      'price': '0.00003370',
       'total': '0.00474934',
       'createdAt': '2020-05-16T09:28:58Z'}
```
## **Market Endpoint Methods**

#### **Limit Buy/Sell Order**

```
[3]: order = ion.limit_buy(HIVE_QUANTITY, LOW_RATE, MARKET)
    # order = ion.limit_sell(HIVE_QUANTITY, HIGH_RATE, MARKET)
    ---------------------------------------------------------------------------
    Exception Traceback (most recent call last)
    <ipython-input-3-8453aa1ba66a> in <module>
         1 order = ion.limit buy(HIVE OUANTITY, LOW RATE, MARKET)
    ----> 2 order = ion.limit_sell(HIVE_QUANTITY, HIGH_RATE, MARKET)
    /notebooks/packages/Ionomy/ionomy.py in limit_sell(self, amount, price, market)
        92 'price': f'{price:.8f}'
        93 }
    ---> 94 return self._request('market/sell-limit', params)
        95
        96 def cancel_order(self, orderId: str) -> bool:
    /notebooks/packages/Ionomy/ionomy.py in _request(self, endpoint, params)
        47 data = json.loads(response.content)
        48 if not data['success']:
    ---> 49 raise Exception(data['message'])
        50 return data<sup>['data']</sup>
        51
    Exception: 40017
```
# **Cancel Order**

```
[9]: success = ion.cancel_order(order['orderId'])
    success
```
## [9]: True

# **Order Status**

```
[8]: order_status = ion.order_status(order['orderId'])
    order_status
[8]: {'orderId': '5ec1a9d18b196d3e336cf6d2',
```

```
'status': 'OPEN',
'market': 'btc-hive',
'type': 'LIMIT_BUY',
'amount': '100.00000000',
'price': '0.00003000',
'filled': '0.00000000',
'opened': '2020-05-17T21:17:05Z',
'closed': None}
```
# **Account Endpoint Methods**

## **Open Orders**

```
[4]: open_orders = ion.open_orders(MARKET)
     open_orders[0]
[4]: \left[ \text{{'orderId'}}: \text{ '5ec1a9d18b196d3e336cf6d2'}, \right]'market': 'btc-hive',
       'type': 'LIMIT_BUY',
       'amount': '100.00000000',
       'price': '0.00003000',
       'filled': '0.00000000',
       'createdAt': '2020-05-17T21:17:05Z'}]
```
#### **Balances**

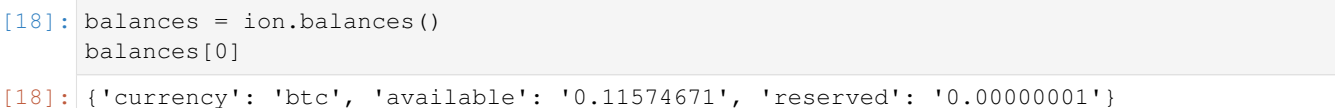

# **Balance**

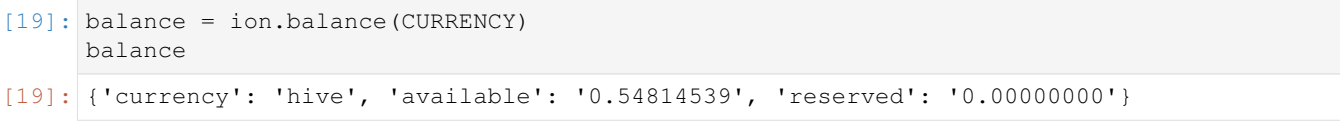

## **Deposit Address**

```
[20]: deposit_address = ion.deposit_address(CURRENCY)
     deposit_address
```

```
[20]: {'currency': 'hive', 'address': '5e8f6cd1a2a3e2080524eb42'}
```
## **Deposit History**

```
[29]: deposit history = ion.deposit history("Steem")
     deposit_history["deposits"][0]
[29]: {'transactionId': '5e8f6db5149be70cd35ab8e2',
       'state': 'PROCESSED',
      'currency': 'steem',
       'amount': '1.00000000',
       'createdAt': '2020-04-09T18:47:17Z'}
```
## **Withdrawal History**

```
[25]: withdrawal_history = ion.withdrawal_history(CURRENCY)
     withdrawal_history[0]
```

```
[25]: {'transactionId': '5e8f726da2a3e220e6566b72',
       'state': 'PROCESSED',
      'currency': 'hive',
       'amount': '7186.01000000',
       'feeAmount': '0.01000000',
       'createdAt': '2020-04-09T19:07:25Z'}
```
# **2.2.5 IonPanda**

### **Imports and Params**

```
[1]: from Ionomy import IonPanda
    from decouple import config
    MARKET = 'btc-hive'
    CURRENCY = 'hive'
    BASE = 'btc'
    TIME = 'day'AMOUNT = 1
    PRICE = 0.0000001
```
## **Instantiation**

```
[2]: ionpd = IonPanda(config('IONOMY_KEY'), config('IONOMY_SECRET'))
```
# **Public Endpoint Methods**

# **Markets**

```
[3]: markets_pd = ionpd.markets()
   markets_pd.head()
[3]: market title currencyBase currencyMarket orderMinSize \
   0 btc-eth Bitcoin:Ethereum btc eth 0.00001
   1 btc-ion Bitcoin:Ion btc ion 0.00001
   2 btc-dash Bitcoin:Dash btc dash 0.00001<br>3 btc-pivx Bitcoin:Pivx btc pivx 0.00001<br>4 btc-atoms Bitcoin:Atoms btc atoms 0.00001
   3 btc-pivx Bitcoin:Pivx btc pivx 0.00001
   4 btc-atoms Bitcoin:Atoms btc atoms 0.00001
     buyFee sellFee inMaintenance
   0 0.2 0.2 False
   1 0.2 0.2 False
   2 0.2 0.2 False
   3 0.2 0.2 False
   4 0.0 0.4 False
```
# **Currencies**

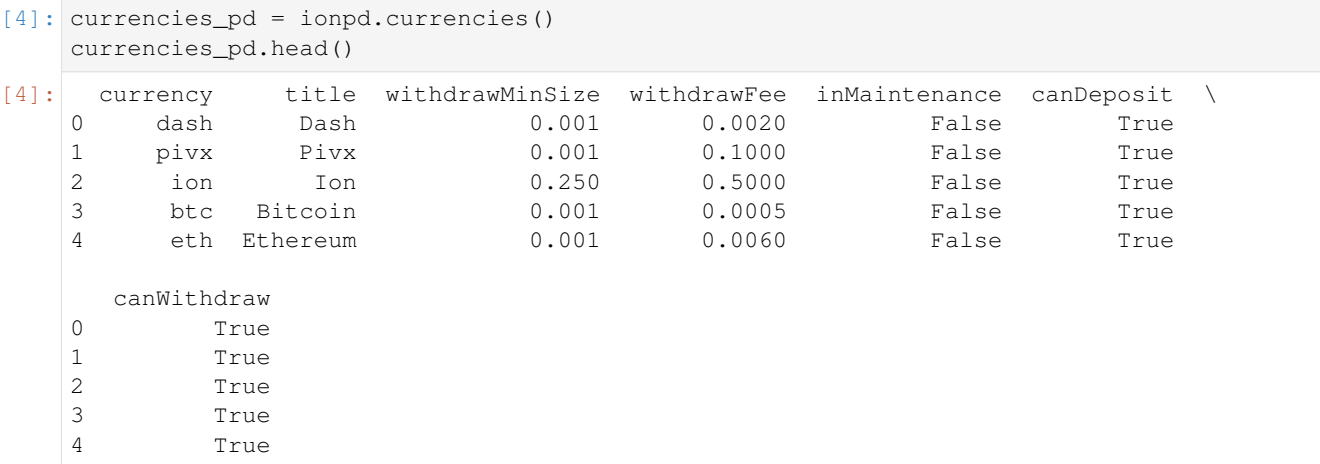

# **Order Book**

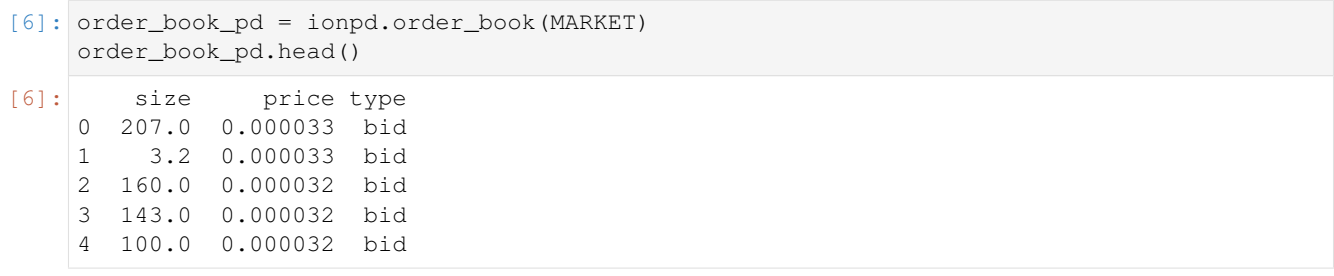

## **Market Summaries**

```
[7]: market_summaries_pd = ionpd.market_summaries()
   market_summaries_pd.head()
[7]: market high low volume price change baseVolume \
   0 btc-ion 0.000003 0.000003 3488.067194 0.000003 -17.05 0.008825
   1 btc-eth 0.021500 0.019000 0.314676 0.019000 -11.63 0.005979
   2 btc-ltc 0.004750 0.000560 11.346268 0.000560 -13.85 0.006354
   3 btc-dash 0.007992 0.007949 0.130268 0.007949 -0.54 0.001035
   4 btc-pivx 0.000043 0.000028 345.795984 0.000028 -21.96 0.009644
     bidsOpenOrders bidsLastPrice highestBid asksOpenOrders asksLastPrice \
   0 9 0.000003 0.000003 163 0.000003
   1 10 0.019000 0.019000 14 0.022500
   2 10 0.004500 0.004500 43 0.005300
   3 10 0.008000 0.007464 42 0.007949
   4 7 0.000029 0.000028 19 0.000036
     lowestAsk
   0 0.000003
   1 0.022500
   2 0.005300
   3 0.007949
   4 0.000043
```
# **Market Summary**

```
[8]: market_summary = ionpd.market_summary(MARKET)
    market_summary
[8]: {'market': 'btc-hive',
     'high': '0.00003538',
      'low': '0.00003300',
      'volume': '3856.61483680',
      'price': '0.00003370',
      'change': '2.06',
      'baseVolume': '0.12996792',
      'bidsOpenOrders': '39',
      'bidsLastPrice': '0.00003301',
      'highestBid': '0.00003301',
      'asksOpenOrders': '47',
      'asksLastPrice': '0.00003447',
      'lowestAsk': '0.00003370'}
```
#### **Market History**

```
[9]: market_history = ionpd.market_history(MARKET)
    market_history.head()
[9]: type amount price total createdAt
    0 MARKET_BUY 140.930038 0.000034 0.004749 2020-05-16 09:28:58
    1 MARKET_BUY 71.402354 0.000034 0.002463 2020-05-16 06:14:42
    2 MARKET_BUY 88.000000 0.000034 0.002979 2020-05-16 06:14:42
```
(continues on next page)

(continued from previous page)

```
3 LIMIT_BUY 50.000000 0.000034 0.001692 2020-05-16 06:01:16
4 MARKET_BUY 74.982622 0.000034 0.002579 2020-05-16 03:27:41
```
#### **Market Endpoint Methods**

### **Limit Buy/Sell Orders**

```
[ ]: order = ionpd.limit_buy(AMOUNT, PRICE, MARKET)
    order = ionpd.limit_sell(AMOUNT, PRICE, MARKET)
```
#### **Success**

```
[ ]: success = ionpd.cancel_order(ORDERID)
```
# **Order Status**

[ ]: order\_status = ionpd.order\_status(ORDERID)

#### **Account Endpoint Methods**

## **Open Orders**

```
[10]: open_orders_pd = ionpd.open_orders(MARKET)
     open_orders_pd
```

```
[10]: Empty DataFrame
     Columns: [orderId, market, type, amount, price, filled, createdAt]
     Index: []
```
#### **Balances**

```
[11]: balances_pd = ionpd.balances()
    balances_pd.head()
[11]: currency available reserved
    0 btc 0.115747 1.000000e-08
    1 ion 0.000000 0.000000e+00
    2 steem 0.560000 0.000000e+00
    3 hive 0.548145 0.000000e+00
    4 gravity-live 0.000000 0.000000e+00
```
# **Balance**

```
[12]: balance = ionpd.balance(CURRENCY)
     balance
```

```
[12]: {'currency': 'hive', 'available': '0.54814539', 'reserved': '0.00000000'}
```
## **Deposit Address**

```
[13]: deposit_address = ionpd.deposit_address(CURRENCY)
     deposit_address
[13]: {'currency': 'hive', 'address': '5e8f6cd1a2a3e2080524eb42'}
```
### **Deposit History**

```
[14]: deposit_history_pd = ionpd.deposit_history(CURRENCY)
     deposit_history_pd.head()
```
[14]: Empty DataFrame Columns: [currency, deposits] Index: []

#### **Withdrawal History**

```
[15]: withdrawal_history_pd = ionpd.withdrawal_history(CURRENCY)
     withdrawal_history_pd.head()
[15]: transactionId state currency amount feeAmount \
     0 5e8f726da2a3e220e6566b72 PROCESSED hive 7186.010000 0.01
     1 5e8f9934a2a3e24bda6b9962 PROCESSED hive 579.563903 0.01
     2 5e9a6fe4a2a3e2016530b782 PROCESSED hive 6194.010000 0.01
     3 5ea24752a2a3e2245f19e352 PROCESSED hive 4308.010000 0.01
     4 5eacd1792249e5764b7323d2 PROCESSED hive 124.050000
               createdAt
     0 2020-04-09 19:07:25
     1 2020-04-09 21:52:52
     2 2020-04-18 03:11:32
     3 2020-04-24 01:56:34
     4 2020-05-02 01:48:41
```
[ ]:

# **2.3 Modules**

# **2.3.1 BitTrex**

```
class Ionomy.BitTrex(api_key: str, secret_key: str)
     Bases: object
```
BitTrex API Wrapper

**Parameters** 

```
• {str} -- BitTrex API Key (api_key) –
```
• **{str} -- BitTrex API Secret** (secret\_key) –

**balance** (*currency: str*) → List[Dict[str, Union[str, float, None]]]

**balances** ()  $\rightarrow$  List[Dict[str, Union[str, float, None]]]

**buy** limit (*market: str, quantity: float, rate: float, timeInForce: str*)  $\rightarrow$  str

**cancel**(*uuid: str*) → bool

**currencies**() → List[Dict[str, Union[bool, str, float, None]]]

**deposit\_address**(*currency: str*)

**deposit\_history**(*currency: str*) → List[Dict[str, Union[str, int, float, None]]]

**get\_order**(*uuid: str*)

**market\_history**(*market: str*) → List[Dict[str, Any]]

**market** summaries ()  $\rightarrow$  List[Dict[str, Union[bool, int, float, str, None]]]

**market\_summary**(*market: str*) → Dict[str, Union[str, int, float]]

**markets**() → List[Dict[str, Union[bool, str, float]]]

**ohlcv** (*currency: str, base: str, time: str, limit: int*)  $\rightarrow$  List[Dict[str, Union[str, int, float]]]

**open\_orders**(*market: str*) → List[Dict[str, Union[bool, str, float, None]]]

**order\_book**(*market: str*) → Dict[str, List[Dict[str, Any]]]

**order\_history**() → List[Dict[str, Any]]

**sell\_limit**(*market: str, quantity: float, rate: float, timeInForce: Optional[str]*) → str

```
ticker (market: str) \rightarrow Dict[str, float]
```
**withdraw**(*currency: str, quantity: float, address: str, paymentid: Optional[str]*)

**withdrawal\_history** (*currency: str*)  $\rightarrow$  List[Dict[str, Union[bool, str, float, None]]]

# **2.3.2 BitPanda**

```
class Ionomy.BitPanda(api_key: str, secret_key: str)
    Bases: Ionomy.bittrex.BitTrex
```
Pandas DataFrame Wrapper for BitTrex Base Class

Parameters

- **{str} -- BitTrex API Key** (api\_key) –
- **{str} -- BitTrex API Secret** (secret\_key) –

**balances** () → pandas.core.frame.DataFrame

**currencies**() → pandas.core.frame.DataFrame

**deposit\_history**(*currency: str*) → pandas.core.frame.DataFrame

**market\_history**(*market: str*) → pandas.core.frame.DataFrame

**market\_summaries**() → pandas.core.frame.DataFrame

**markets**() → pandas.core.frame.DataFrame

**ohlcv** (*currency: str, base: str, time: str, limit: int*)  $\rightarrow$  pandas.core.frame.DataFrame

**order\_book**(*market: str*) → pandas.core.frame.DataFrame

**order\_history**() → pandas.core.frame.DataFrame

**withdrawal\_history**(*currency: str*) → pandas.core.frame.DataFrame

# **2.3.3 BitTA**

**class** Ionomy.**BitTA**(*api\_key: str*, *secret\_key: str*) Bases: Ionomy.bit\_panda.BitPanda

Technical Analysis Wrapper for BitPanda

#### **Parameters**

- **{str} -- BitTrex API Key** (api\_key) –
- **{str} -- BitTrex API Secret** (secret\_key) –
- **accbands**(*length=None*, *c=None*, *drift=None*, *mamode=None*, *offset=None*, *\*\*kwargs*) Acceleration Bands (ACCBANDS)

Acceleration Bands created by Price Headley plots upper and lower envelope bands around a simple moving average.

Sources: [https://www.tradingtechnologies.com/help/x-study/technical-indicator-definitions/](https://www.tradingtechnologies.com/help/x-study/technical-indicator-definitions/acceleration-bands-abands/) [acceleration-bands-abands/](https://www.tradingtechnologies.com/help/x-study/technical-indicator-definitions/acceleration-bands-abands/)

## Calculation:

Default Inputs: length=10, c=4

EMA = Exponential Moving Average

SMA = Simple Moving Average

 $HL_RATIO = c * (high - low) / (high + low)$ 

 $LOW = low * (1 - HL\_RATIO)$ 

 $HIGH = high * (1 + HL\_RATIO)$ 

if 'ema':  $LOWER = EMA(LOW, length)$ 

 $MID = EMA$ (close, length)

UPPER = EMA(HIGH, length)

else: LOWER = SMA(LOW, length)

MID = SMA(close, length)

UPPER = SMA(HIGH, length)

- **high** (pd.Series) Series of 'high's
- **low** (pd.Series) Series of 'low's
- **close** (pd.Series) Series of 'close's
- **length** (int) It's period. Default: 10
- **c** (int) Multiplier. Default: 4
- **mamode**  $(str)$  Two options: None or 'ema'. Default: 'ema'
- **drift** (int) The difference period. Default: 1
- **offset**  $(int)$  How many periods to offset the result. Default: 0

Kwargs: fillna (value, optional): pd.DataFrame.fillna(value)

fill\_method (value, optional): Type of fill method

Returns lower, mid, upper columns.

Return type pd.DataFrame

```
ad(offset=None, **kwargs)
```
Accumulation/Distribution (AD)

Accumulation/Distribution indicator utilizes the relative position of the close to it's High-Low range with volume. Then it is cumulated.

Sources: [https://www.tradingtechnologies.com/help/x-study/technical-indicator-definitions/](https://www.tradingtechnologies.com/help/x-study/technical-indicator-definitions/accumulationdistribution-ad/) [accumulationdistribution-ad/](https://www.tradingtechnologies.com/help/x-study/technical-indicator-definitions/accumulationdistribution-ad/)

Calculation: CUM = Cumulative Sum if 'open':

 $AD = close - open$ 

else:  $AD = 2 * close - high - low$ 

hl\_range = high - low  $AD = AD *$  volume / hl\_range  $AD = CUM(AD)$ 

#### Parameters

- **high** (pd.Series) Series of 'high's
- **low** (pd. Series) Series of 'low's
- **close** (pd.Series) Series of 'close's
- **volume** (pd. Series) Series of 'volume's
- **open** (pd.Series) Series of 'open's
- **offset** (int) How many periods to offset the result. Default: 0
- Kwargs: fillna (value, optional): pd.DataFrame.fillna(value) fill\_method (value, optional): Type of fill method

Returns New feature generated.

Return type pd.Series

**adosc**(*fast=None*, *slow=None*, *offset=None*, *\*\*kwargs*) Accumulation/Distribution Oscillator or Chaikin Oscillator

Accumulation/Distribution Oscillator indicator utilizes Accumulation/Distribution and treats it similarily to MACD or APO.

Sources: [https://www.investopedia.com/articles/active-trading/031914/understanding-chaikin-oscillator.](https://www.investopedia.com/articles/active-trading/031914/understanding-chaikin-oscillator.asp) [asp](https://www.investopedia.com/articles/active-trading/031914/understanding-chaikin-oscillator.asp)

#### Calculation:

Default Inputs: fast=12, slow=26

 $AD = \text{Accum/Dist}$ 

ad = AD(high, low, close, open)

fast  $ad = EMA(ad, fast)$ 

slow  $ad = EMA(ad, slow)$ 

ADOSC = fast\_ad - slow\_ad

#### Parameters

- **high** (pd.Series) Series of 'high's
- **low** (pd. Series) Series of 'low's
- **close** (pd.Series) Series of 'close's
- **open** (pd.Series) Series of 'open's
- **volume** (pd.Series) Series of 'volume's
- **fast** (int) The short period. Default: 12
- **slow** (int) The long period. Default: 26
- **offset** (int) How many periods to offset the result. Default: 0

Kwargs: fillna (value, optional): pd.DataFrame.fillna(value)

fill\_method (value, optional): Type of fill method

Returns New feature generated.

Return type pd.Series

```
adx(length=None, drift=None, offset=None, **kwargs)
     Average Directional Movement (ADX)
```
Average Directional Movement is meant to quantify trend strength by measuring the amount of movement in a single direction.

Sources: [https://www.tradingtechnologies.com/help/x-study/technical-indicator-definitions/](https://www.tradingtechnologies.com/help/x-study/technical-indicator-definitions/average-directional-movement-adx/) [average-directional-movement-adx/](https://www.tradingtechnologies.com/help/x-study/technical-indicator-definitions/average-directional-movement-adx/)

#### Calculation:

DMI ADX TREND 2.0 by @TraderR0BERT, NETWORTHIE.COM //Created by @TraderR0BERT, NETWORTHIE.COM, last updated 01/26/2016 //DMI Indicator //Resolution input option for higher/lower time frames study(title="DMI ADX TREND 2.0", shorttitle="ADX TREND 2.0")

 $adxlen = input(14, title='ADX Smoothing")$ 

 $dilen = input(14, title='DI Length")$ 

 $thold = input(20, title='Threshold")$ 

 $threshold = thold$ 

//Script for Indicator dirmov(len) =>

```
up = change(high)down = -change(low)truerange = rma(tr, len)plus = fixnan(100 * rma(up > down and up > 0 ? up : 0, len) / truerange)
      minus = fixnan(100 * rma(down > up and down > 0 ? down : 0, len) / truerange)
      [plus, minus]
    adx(dilen, adxlen) =>
      [plus, minus] = dimov(dilen)sum = plus + minusadx = 100 * rma(abs(plus - minus) / (sum = = 0 ? 1 : sum), adxlen)
      [adx, plus, minus]
    [sig, up, down] = adx(dilen, adxlen)
    osob=input(40,title="Exhaustion Level for ADX, default = 40")
    col = sig \geq sig[1] ? green : sig \leq sig[1] ? red : gray
    //Plot Definitions Current Timeframe p1 = plot(\text{sig}, \text{color=col}, \text{linear}) = 3, title="ADX")
    p2 = plot(sign, color=col, style=circles, linewidth=3, title='ADX")p3 = plot(up, color=blue, linewidth = 3, title='+DI")p4 = plot(up, color=blue, style=circles, linewidth=3, title='+DI")p5 = plot(down, color = fuchsia, linewidth = 3, title = "-DI")p6 = plot(down, color=fuchsia, style=circles, linewidth=3, title="-DI")
    h1 = plot(threshold, color=black, linewidth =3, title='Threshold")trender = (sig \geq u) or sig \geq du down) ? 1 : 0
    bgcolor(trender>0?black:gray, transp=85)
    //Alert Function for ADX crossing Threshold
    Up Cross = crossover(up, threshold)alertcondition(Up_Cross, title="DMI+ cross", message="DMI+ Crossing Threshold")
    Down_Cross = crossover(down, threshold)
    alertcondition(Down_Cross, title="DMI- cross", message="DMI- Crossing Threshold")
Parameters
```
- **high** (pd.Series) Series of 'high's
- **low** (pd. Series) Series of 'low's
- **close** (pd.Series) Series of 'close's
- **length** (int) It's period. Default: 14
- **drift** (int) The difference period. Default: 1
- **offset** (int) How many periods to offset the result. Default: 0

Kwargs: fillna (value, optional): pd.DataFrame.fillna(value)

fill\_method (value, optional): Type of fill method

Returns adx, dmp, dmn columns.

Return type pd.DataFrame

- **amat**(*fast=None*, *slow=None*, *mamode=None*, *lookback=None*, *offset=None*, *\*\*kwargs*) Indicator: Archer Moving Averages Trends (AMAT)
- **ao**(*fast: int = None*, *slow: int = None*, *offset: int = None*, *\*\*kwargs*) → pandas.core.series.Series Awesome Oscillator (AO)

The Awesome Oscillator is an indicator used to measure a security's momentum. AO is generally used to affirm trends or to anticipate possible reversals.

Sources: [https://www.tradingview.com/wiki/Awesome\\_Oscillator\\_\(AO\)](https://www.tradingview.com/wiki/Awesome_Oscillator_(AO) [https://www.ifcm.co.uk/](https://www.ifcm.co.uk/ntx-indicators/awesome-oscillator) [ntx-indicators/awesome-oscillator](https://www.ifcm.co.uk/ntx-indicators/awesome-oscillator)

#### Calculation:

Default Inputs: fast=5, slow=34

SMA = Simple Moving Average

median =  $(high + low) / 2$ 

AO = SMA(median, fast) - SMA(median, slow)

#### Parameters

- **high** (pd.Series) Series of 'high's
- **low** (pd. Series) Series of 'low's
- **fast**  $(int)$  The short period. Default: 5
- **slow** (int) The long period. Default: 34
- **offset** (int) How many periods to offset the result. Default: 0

Kwargs: fillna (value, optional): pd.DataFrame.fillna(value)

fill\_method (value, optional): Type of fill method

Returns New feature generated.

Return type pd.Series

**aobv**(*fast=None*, *slow=None*, *mamode=None*, *max\_lookback=None*, *min\_lookback=None*, *offset=None*, *\*\*kwargs*)

Indicator: Archer On Balance Volume (AOBV)

**apo**(*fast=None*, *slow=None*, *offset=None*, *\*\*kwargs*) → pandas.core.series.Series Absolute Price Oscillator (APO)

The Absolute Price Oscillator is an indicator used to measure a security's momentum. It is simply the difference of two Exponential Moving Averages (EMA) of two different periods. Note: APO and MACD lines are equivalent.

Sources: <https://www.investopedia.com/terms/p/ppo.asp>

Calculation:

Default Inputs: fast=12, slow=26

EMA = Exponential Moving Average

APO = EMA(close, fast) - EMA(close, slow)

#### Parameters

- **close** (pd.Series) Series of 'close's
- **fast** (int) The short period. Default: 12
- **slow** (int) The long period. Default: 26
- **offset**  $(int)$  How many periods to offset the result. Default: 0

Kwargs: fillna (value, optional): pd.DataFrame.fillna(value)

fill\_method (value, optional): Type of fill method

Returns New feature generated.

Return type pd.Series

```
aroon(length=None, offset=None, **kwargs)
    Aroon (AROON)
```
Aroon attempts to identify if a security is trending and how strong.

Sources: <https://www.tradingview.com/wiki/Aroon> [https://www.tradingtechnologies.com/help/x-study/](https://www.tradingtechnologies.com/help/x-study/technical-indicator-definitions/aroon-ar/) [technical-indicator-definitions/aroon-ar/](https://www.tradingtechnologies.com/help/x-study/technical-indicator-definitions/aroon-ar/)

#### Calculation:

Default Inputs: length=1

def maxidx(x): return  $100 * (int(np.argmax(x)) + 1) / length$ 

def minidx(x): return  $100 * (int(np$ **.argmin(x))** $+ 1) / length$ 

 $\text{\_close} = \text{close}$ .rolling(length, min\_periods=min\_periods)

aroon  $up =$  close.apply(maxidx, raw=True)

aroon\_down = \_close.apply(minidx, raw=True)

## Parameters

- **close** (pd.Series) Series of 'close's
- **length** (int) It's period. Default: 1
- **offset**  $(int)$  How many periods to offset the result. Default: 0

Kwargs: fillna (value, optional): pd.DataFrame.fillna(value)

fill\_method (value, optional): Type of fill method

Returns aroon\_up, aroon\_down columns.

Return type pd.DataFrame

**atr**(*length=None*, *mamode=None*, *offset=None*, *\*\*kwargs*) → pandas.core.series.Series Average True Range (ATR)

Averge True Range is used to measure volatility, especially volatility caused by gaps or limit moves.

Sources: [https://www.tradingview.com/wiki/Average\\_True\\_Range\\_\(ATR\)](https://www.tradingview.com/wiki/Average_True_Range_(ATR)

#### Calculation:

Default Inputs: length=14, drift=1

SMA = Simple Moving Average

EMA = Exponential Moving Average

TR = True Range

 $tr = TR(high, low, close, drift)$ 

if 'ema':  $ATR = EMA(tr, length)$ 

else:  $ATR = SMA(tr, length)$ 

#### Parameters

- **high** (pd.Series) Series of 'high's
- **low** (pd. Series) Series of 'low's
- **close** (pd.Series) Series of 'close's
- **length** (int) It's period. Default: 14
- **mamode**  $(str)$  Two options: None or 'ema'. Default: 'ema'
- **drift** (int) The difference period. Default: 1
- **offset**  $(int)$  How many periods to offset the result. Default: 0

Kwargs: fillna (value, optional): pd.DataFrame.fillna(value)

fill\_method (value, optional): Type of fill method

Returns New feature generated.

Return type pd.Series

```
bbands(length=None, std=None, mamode=None, offset=None, **kwargs)
    Bollinger Bands (BBANDS)
```
A popular volatility indicator.

Sources: [https://www.tradingview.com/wiki/Bollinger\\_Bands\\_\(BB\)](https://www.tradingview.com/wiki/Bollinger_Bands_(BB)

## Calculation:

Default Inputs: length=20, std=2

EMA = Exponential Moving Average

SMA = Simple Moving Average

STDEV = Standard Deviation

stdev = STDEV(close, length)

if 'ema':  $MID = EMA$ (close, length)

else: MID = SMA(close, length)  $LOWER = MID - std * stdev$  $UPPER = MID + std * stdev$ 

## Parameters

- **close** (pd.Series) Series of 'close's
- **length** (int) The short period. Default: 20
- **std** (int) The long period. Default: 2
- **mamode** (str) Two options: None or 'ema'. Default: 'ema'
- **offset**  $(int)$  How many periods to offset the result. Default: 0

Kwargs: fillna (value, optional): pd.DataFrame.fillna(value)

fill\_method (value, optional): Type of fill method

Returns lower, mid, upper columns.

Return type pd.DataFrame

**bop**(*offset=None*, *\*\*kwargs*) → pandas.core.series.Series Balance of Power (BOP)

Balance of Power measure the market strength of buyers against sellers.

Sources: [http://www.worden.com/TeleChartHelp/Content/Indicators/Balance\\_of\\_Power.htm](http://www.worden.com/TeleChartHelp/Content/Indicators/Balance_of_Power.htm)

**Calculation:** BOP =  $\text{(close - open)} / \text{(high - low)}$ 

#### Parameters

- **open** (pd.Series) Series of 'open's
- **high** (pd.Series) Series of 'high's
- **low** (pd. Series) Series of 'low's
- **close** (pd.Series) Series of 'close's
- **offset**  $(int)$  How many periods to offset the result. Default: 0
- Kwargs: fillna (value, optional): pd.DataFrame.fillna(value) fill\_method (value, optional): Type of fill method

Returns New feature generated.

### Return type pd.Series

**cci**(*length=None*, *c=None*, *offset=None*, *\*\*kwargs*) → pandas.core.series.Series Commodity Channel Index (CCI)

Commodity Channel Index is a momentum oscillator used to primarily identify overbought and oversold levels relative to a mean.

Sources: [https://www.tradingview.com/wiki/Commodity\\_Channel\\_Index\\_\(CCI\)](https://www.tradingview.com/wiki/Commodity_Channel_Index_(CCI)

#### Calculation:

Default Inputs: length=20, c=0.015

SMA = Simple Moving Average MAD = Mean Absolute Deviation

 $tp = typical\_price = hlc3 = (high + low + close) / 3$ 

 $mean_t$  = SMA(tp, length)

 $mad_t$  = MAD(tp, length)

 $CCI = (tp - mean_t p) / (c * mad_t p)$ 

## Parameters

- **high** (pd.Series) Series of 'high's
- **low** (pd. Series) Series of 'low's
- **close** (pd.Series) Series of 'close's
- **length** (int) It's period. Default: 20
- **c** (float) Scaling Constant. Default: 0.015
- **offset**  $(int)$  How many periods to offset the result. Default: 0

Kwargs: fillna (value, optional): pd.DataFrame.fillna(value)

fill\_method (value, optional): Type of fill method

Returns New feature generated.

Return type pd.Series

```
cg(length=None, offset=None, **kwargs) → pandas.core.series.Series
     Center of Gravity (CG)
```
The Center of Gravity Indicator by John Ehlers attempts to identify turning points while exhibiting zero lag and smoothing.

Sources: <http://www.mesasoftware.com/papers/TheCGOscillator.pdf>

#### Calculation:

Default Inputs: length=10

#### Parameters

- **close** (pd.Series) Series of 'close's
- **length** (int) The length of the period. Default: 10
- **offset**  $(int)$  How many periods to offset the result. Default: 0

Kwargs: fillna (value, optional): pd.DataFrame.fillna(value)

fill\_method (value, optional): Type of fill method

Returns New feature generated.

Return type pd.Series

**cmf**(*length=None*, *offset=None*, *\*\*kwargs*) Chaikin Money Flow (CMF)

> Chailin Money Flow measures the amount of money flow volume over a specific period in conjunction with Accumulation/Distribution.

> Sources: https://www.tradingview.com/wiki/Chaikin Money Flow (CMF) [https://stockcharts.com/](https://stockcharts.com/school/doku.php?id=chart_school:technical_indicators:chaikin_money_flow_cmf) [school/doku.php?id=chart\\_school:technical\\_indicators:chaikin\\_money\\_flow\\_cmf](https://stockcharts.com/school/doku.php?id=chart_school:technical_indicators:chaikin_money_flow_cmf)

#### Calculation:

#### Default Inputs: length=20

if 'open':  $ad = close - open$ 

else:  $ad = 2 * close - high - low$ 

 $hl$ <sub>range</sub> = high - low

 $ad = ad * volume / hl_range$ 

CMF = SUM(ad, length) / SUM(volume, length)

#### Parameters

- **high** (pd.Series) Series of 'high's
- **low** (pd. Series) Series of 'low's
- **close** (pd.Series) Series of 'close's
- **open** (pd.Series) Series of 'open's
- **volume** (pd.Series) Series of 'volume's
- **length** (int) The short period. Default: 20
- **offset**  $(int)$  How many periods to offset the result. Default: 0

Kwargs: fillna (value, optional): pd.DataFrame.fillna(value)

fill\_method (value, optional): Type of fill method

Returns New feature generated.

Return type pd.Series

**cmo**(*length=None*, *drift=None*, *offset=None*, *\*\*kwargs*) → pandas.core.series.Series Chande Momentum Oscillator (CMO)

Attempts to capture the momentum of an asset with overbought at 50 and oversold at -50.

Sources: [https://www.tradingtechnologies.com/help/x-study/technical-indicator-definitions/](https://www.tradingtechnologies.com/help/x-study/technical-indicator-definitions/chande-momentum-oscillator-cmo/) [chande-momentum-oscillator-cmo/](https://www.tradingtechnologies.com/help/x-study/technical-indicator-definitions/chande-momentum-oscillator-cmo/)

#### Calculation:

Default Inputs: drift=1 if close.diff(drift)  $> 0$ : PSUM = SUM(close - prev\_close) else: NSUM = ABS(SUM(close - prev\_close))  $CMO = 100 * (PSUM - NSUM) / (PSUM + NSUM)$ 

- **close** (pd.Series) Series of 'close's
- **length** (int) The length of the period. Default: 14
- **drift** (int) The short period. Default: 1
- **offset**  $(int)$  How many periods to offset the result. Default: 0

Kwargs: fillna (value, optional): pd.DataFrame.fillna(value)

fill\_method (value, optional): Type of fill method

Returns New feature generated.

Return type pd.Series

**coppock**(*length=None*, *fast=None*, *slow=None*, *offset=None*, *\*\*kwargs*) → pandas.core.series.Series Coppock Curve (COPC)

Coppock Curve (originally called the "Trendex Model") is a momentum indicator is designed for use on a monthly time scale. Although designed for monthly use, a daily calculation over the same period can be made, converting the periods to 294-day and 231-day rate of changes, and a 210-day weighted moving average.

Sources: [https://en.wikipedia.org/wiki/Coppock\\_curve](https://en.wikipedia.org/wiki/Coppock_curve)

#### Calculation:

Default Inputs: length=10, fast=11, slow=14 SMA = Simple Moving Average MAD = Mean Absolute Deviation  $tp = typical\_price = hlc3 = (high + low + close) / 3$  $mean_t$  = SMA(tp, length)  $mad_tp = MAD(tp, length)$  $CCI = (tp - mean_t p) / (c * mad_t p)$ 

#### Parameters

- **close** (pd.Series) Series of 'close's
- **length** (int) WMA period. Default: 10
- **fast** (int) Fast ROC period. Default: 11
- **slow** (int) Slow ROC period. Default: 14
- **offset**  $(int)$  How many periods to offset the result. Default: 0

Kwargs: fillna (value, optional): pd.DataFrame.fillna(value)

fill\_method (value, optional): Type of fill method

Returns New feature generated.

Return type pd.Series

```
decreasing(length=None, asint=True, offset=None, **kwargs)
    Decreasing
```
Returns True or False if the series is decreasing over a periods. By default, it returns True and False as 1 and 0 respectively with kwarg 'asint'.

Sources:

**Calculation:** decreasing = close.diff(length)  $< 0$ 

if asint: decreasing  $=$  decreasing.astype(int)

## Parameters

- **close** (pd.Series) Series of 'close's
- **length** (int) It's period. Default: 1
- **asint** (bool) Returns as binary. Default: True
- **offset** (int) How many periods to offset the result. Default: 0

Kwargs: fillna (value, optional): pd.DataFrame.fillna(value)

fill\_method (value, optional): Type of fill method

Returns New feature generated.

Return type pd.Series

```
dema(length=None, offset=None, **kwargs)
```
Double Exponential Moving Average (DEMA)

The Double Exponential Moving Average attempts to a smoother average with less lag than the normal Exponential Moving Average (EMA).

Sources: [https://www.tradingtechnologies.com/help/x-study/technical-indicator-definitions/](https://www.tradingtechnologies.com/help/x-study/technical-indicator-definitions/double-exponential-moving-average-dema/) [double-exponential-moving-average-dema/](https://www.tradingtechnologies.com/help/x-study/technical-indicator-definitions/double-exponential-moving-average-dema/)

#### Calculation:

Default Inputs: length=10

EMA = Exponential Moving Average

ema1 = EMA(close, length)

ema2 = EMA(ema1, length)

 $DEMA = 2 * ema1 - ema2$ 

#### Parameters

- **close** (pd.Series) Series of 'close's
- **length** (int) It's period. Default: 10
- **offset**  $(int)$  How many periods to offset the result. Default: 0

Kwargs: fillna (value, optional): pd.DataFrame.fillna(value)

fill\_method (value, optional): Type of fill method

Returns New feature generated.

#### Return type pd.Series

```
donchian(lower_length=None, upper_length=None, offset=None, **kwargs)
    Donchian Channels (DC)
```
Donchian Channels are used to measure volatility, similar to Bollinger Bands and Keltner Channels.

Sources: https://www.tradingview.com/wiki/Donchian Channels (DC)

#### Calculation:

#### Default Inputs: length=20

 $LOWER = close.rolling(length).min()$ 

 $UPPER = close.rolling(length).max()$ 

 $MID = 0.5 * (LOWER + UPPER)$ 

#### **Parameters**

- **close** (pd.Series) Series of 'close's
- **lower\_length** (int) The short period. Default: 10
- **upper\_length** (int) The long period. Default: 20
- **offset**  $(int)$  How many periods to offset the result. Default: 0

Kwargs: fillna (value, optional): pd.DataFrame.fillna(value)

fill\_method (value, optional): Type of fill method

Returns lower, mid, upper columns.

Return type pd.DataFrame

```
dpo(length=None, centered=True, offset=None, **kwargs)
     Detrend Price Oscillator (DPO)
```
Is an indicator designed to remove trend from price and make it easier to identify cycles.

Sources: http://stockcharts.com/school/doku.php?id=chart\_school:technical\_indicators:detrended [price\\_osci](http://stockcharts.com/school/doku.php?id=chart_school:technical_indicators:detrended_price_osci)

#### Calculation:

Default Inputs: length=1, centered=True

SMA = Simple Moving Average

 $drift = int(0.5 * length) + 1$ 

DPO = close.shift(drift) - SMA(close, length)

if centered: DPO = DPO.shift(-drift)

- **close** (pd.Series) Series of 'close's
- **length** (int) It's period. Default: 1
- **centered**  $(boo1)$  Shift the dpo back by  $int(0.5 * length) + 1$ . Default: True
- **offset** (int) How many periods to offset the result. Default: 0

Kwargs: fillna (value, optional): pd.DataFrame.fillna(value)

fill\_method (value, optional): Type of fill method

Returns New feature generated.

Return type pd.Series

**efi**(*length=None*, *drift=None*, *mamode=None*, *offset=None*, *\*\*kwargs*) Elder's Force Index (EFI)

Elder's Force Index measures the power behind a price movement using price and volume as well as potential reversals and price corrections.

Sources: [https://www.tradingview.com/wiki/Elder%27s\\_Force\\_Index\\_\(EFI\)](https://www.tradingview.com/wiki/Elder%27s_Force_Index_(EFI) [https://www.motivewave.](https://www.motivewave.com/studies/elders_force_index.htm) [com/studies/elders\\_force\\_index.htm](https://www.motivewave.com/studies/elders_force_index.htm)

#### Calculation:

Default Inputs: length=20, drift=1, mamode=None

EMA = Exponential Moving Average

SMA = Simple Moving Average

 $pv\_diff = close.diff(drift) * volume if mamode == 'sma'.$ 

 $EFI = SMA(pv_diff, length)$ 

else:  $EFI = EMA(pv_diff, length)$ 

#### Parameters

- **close** (pd.Series) Series of 'close's
- **volume** (pd.Series) Series of 'volume's
- **length** (int) The short period. Default: 13
- **drift** (int) The diff period. Default: 1
- **mamode** (str) Two options: None or 'sma'. Default: None
- **offset**  $(int)$  How many periods to offset the result. Default: 0

Kwargs: fillna (value, optional): pd.DataFrame.fillna(value)

fill\_method (value, optional): Type of fill method

Returns New feature generated.

Return type pd.Series

```
ema(length=None, offset=None, **kwargs) → pandas.core.series.Series
     Exponential Moving Average (EMA)
```
The Exponential Moving Average is more responsive moving average compared to the Simple Moving Average (SMA). The weights are determined by alpha which is proportional to it's length. There are several different methods of calculating EMA. One method uses just the standard definition of EMA and another uses the SMA to generate the initial value for the rest of the calculation.

Sources: [https://stockcharts.com/school/doku.php?id=chart\\_school:technical\\_](https://stockcharts.com/school/doku.php?id=chart_school:technical_indicators:moving_averages) [indicators:moving\\_averages](https://stockcharts.com/school/doku.php?id=chart_school:technical_indicators:moving_averages) [https://www.investopedia.com/ask/answers/122314/](https://www.investopedia.com/ask/answers/122314/what-exponential-moving-average-ema-formula-and-how-ema-calculated.asp) [what-exponential-moving-average-ema-formula-and-how-ema-calculated.asp](https://www.investopedia.com/ask/answers/122314/what-exponential-moving-average-ema-formula-and-how-ema-calculated.asp)

#### Calculation:

Default Inputs: length=10

SMA = Simple Moving Average if kwargs['presma']:

 $initial = SMA(close, length) rest = close[length.] close = initial + rest$ 

 $EMA = close.$ ewm(span=length, adjust=adjust).mean()

#### Parameters

- **close** (pd.Series) Series of 'close's
- **length** (int) It's period. Default: 10
- **offset**  $(int)$  How many periods to offset the result. Default: 0
- Kwargs: adjust (bool, optional): Default: True sma (bool, optional): If True, uses SMA for initial value. fillna (value, optional): pd.DataFrame.fillna(value) fill\_method (value, optional): Type of fill method

Returns New feature generated.

Return type pd.Series

```
eom(length=None, divisor=None, drift=None, offset=None, **kwargs)
     Ease of Movement (EOM)
```
Ease of Movement is a volume based oscillator that is designed to measure the relationship between price and volume flucuating across a zero line.

Sources: [https://www.tradingview.com/wiki/Ease\\_of\\_Movement\\_\(EOM\)](https://www.tradingview.com/wiki/Ease_of_Movement_(EOM) [https://www.motivewave.com/](https://www.motivewave.com/studies/ease_of_movement.htm) [studies/ease\\_of\\_movement.htm](https://www.motivewave.com/studies/ease_of_movement.htm) [https://stockcharts.com/school/doku.php?id=chart\\_school:technical\\_](https://stockcharts.com/school/doku.php?id=chart_school:technical_indicators:ease_of_movement_emv) [indicators:ease\\_of\\_movement\\_emv](https://stockcharts.com/school/doku.php?id=chart_school:technical_indicators:ease_of_movement_emv)

## Calculation:

Default Inputs: length=14, divisor=100000000, drift=1

SMA = Simple Moving Average

hl range  $=$  high - low

distance =  $0.5 * (high - high-shift(drift) + low - low-shift(drift))$ 

box\_ratio = (volume / divisor) / hl\_range

eom = distance / box\_ratio

EOM = SMA(eom, length)

- **high** (pd.Series) Series of 'high's
- **low** (pd. Series) Series of 'low's
- **close** (pd.Series) Series of 'close's
- **volume** (pd.Series) Series of 'volume's
- **length** (int) The short period. Default: 14
- **drift** (int) The diff period. Default: 1
- **offset** (int) How many periods to offset the result. Default: 0

Kwargs: fillna (value, optional): pd.DataFrame.fillna(value)

fill\_method (value, optional): Type of fill method

Returns New feature generated.

Return type pd.Series

**fisher** (*length=None*, *offset=None*,  $**kwargs$ )  $\rightarrow$  pandas.core.series.Series Fisher Transform (FISHT)

Attempts to identify trend reversals.

Sources: <https://tulipindicators.org/fisher>

#### Calculation:

Default Inputs: length=5

## **Parameters**

- **close** (pd.Series) Series of 'close's
- **length** (int) WMA period. Default: 5
- **offset**  $(int)$  How many periods to offset the result. Default: 0

Kwargs: fillna (value, optional): pd.DataFrame.fillna(value)

fill\_method (value, optional): Type of fill method

Returns New feature generated.

Return type pd.Series

#### **fwma**(*length=None*, *asc=None*, *offset=None*, *\*\*kwargs*) Fibonacci's Weighted Moving Average (FWMA)

Fibonacci's Weighted Moving Average is similar to a Weighted Moving Average (WMA) where the weights are based on the Fibonacci Sequence.

Source: Kevin Johnson

#### Calculation:

Default Inputs: length=10,

def weights(w):

def \_compute(x): return np.dot(w  $* x$ )

return \_compute

 $fibs = 0$  utils.fibonacci(length - 1)

FWMA = close.rolling(length)\_.apply(weights(fibs), raw=True)

- **close** (pd.Series) Series of 'close's
- **length** (int) It's period. Default: 10
- **asc** (bool) Recent values weigh more. Default: True
- **offset** (int) How many periods to offset the result. Default: 0

Kwargs: fillna (value, optional): pd.DataFrame.fillna(value)

fill\_method (value, optional): Type of fill method

Returns New feature generated.

Return type pd.Series

**hl2**(*offset=None*, *\*\*kwargs*) Indicator: HL2

**hlc3**(*offset=None*, *\*\*kwargs*) Indicator: HLC3

**hma**(*length=None*, *offset=None*, *\*\*kwargs*) Hull Moving Average (HMA)

The Hull Exponential Moving Average attempts to reduce or remove lag in moving averages.

Sources: <https://alanhull.com/hull-moving-average>

#### Calculation:

#### Default Inputs: length=10

WMA = Weighted Moving Average

half\_length =  $int(0.5 * length)$ 

 $sqrt{\frac{length} = int(math.sqrt(length))}$ 

wmaf = WMA(close, half\_length)

wmas = WMA(close, length)

 $HMA = WMA(2 * wmaf - wmas, sqrt_length)$ 

#### Parameters

- **close** (pd.Series) Series of 'close's
- **length** (int) It's period. Default: 10
- **offset** (int) How many periods to offset the result. Default: 0

Kwargs: fillna (value, optional): pd.DataFrame.fillna(value)

fill\_method (value, optional): Type of fill method

Returns New feature generated.

Return type pd.Series

**ichimoku**(*tenkan=None*, *kijun=None*, *senkou=None*, *offset=None*, *\*\*kwargs*) Ichimoku Kinkō Hyō (ichimoku)

Developed Pre WWII as a forecasting model for financial markets.

Sources: [https://www.tradingtechnologies.com/help/x-study/technical-indicator-definitions/](https://www.tradingtechnologies.com/help/x-study/technical-indicator-definitions/ichimoku-ich/) [ichimoku-ich/](https://www.tradingtechnologies.com/help/x-study/technical-indicator-definitions/ichimoku-ich/)

## Calculation:

Default Inputs: tenkan=9, kijun=26, senkou=52

MIDPRICE = Midprice TENKAN\_SEN = MIDPRICE(high, low, close, length=tenkan) KIJUN\_SEN = MIDPRICE(high, low, close, length=kijun) CHIKOU\_SPAN = close.shift(-kijun) SPAN  $A = 0.5$  \* (TENKAN SEN + KIJUN SEN)  $SPAN_A = SPAN_A$ .shift(kijun)  $SPAN$ <sub>-B</sub> = MIDPRICE(high, low, close, length=senkou)  $SPAN$ <sub>B</sub> =  $SPAN$ <sub>B.shift(kijun)</sub>

#### Parameters

- **high** (pd.Series) Series of 'high's
- **low** (pd. Series) Series of 'low's
- **close** (pd.Series) Series of 'close's
- **tenkan** (int) Tenkan period. Default: 9
- **kijun** (int) Kijun period. Default: 26
- **senkou** (int) Senkou period. Default: 52
- **offset** (int) How many periods to offset the result. Default: 0

Kwargs: fillna (value, optional): pd.DataFrame.fillna(value)

fill\_method (value, optional): Type of fill method

#### Returns

Two DataFrames.

```
For the visible period: spanA, spanB, tenkan_sen, kijun_sen, and chikou_span
  columns
```
For the forward looking period: spanA and spanB columns

#### Return type pd.DataFrame

#### Increasing

Returns True or False if the series is increasing over a periods. By default, it returns True and False as 1 and 0 respectively with kwarg 'asint'.

Sources:

**Calculation:** increasing = close.diff(length)  $> 0$  if asint:

 $increasing = increasing.$ astype $(int)$ 

- **close** (pd.Series) Series of 'close's
- **length** (int) It's period. Default: 1
- **asint** (bool) Returns as binary. Default: True

**increasing**(*length=None*, *asint=True*, *offset=None*, *\*\*kwargs*)

- **offset** (int) How many periods to offset the result. Default: 0
- Kwargs: fillna (value, optional): pd.DataFrame.fillna(value) fill\_method (value, optional): Type of fill method

Returns New feature generated.

Return type pd.Series

**kama**(*length=None*, *fast=None*, *slow=None*, *drift=None*, *offset=None*, *\*\*kwargs*) Kaufman's Adaptive Moving Average (KAMA)

Developed by Perry Kaufman, Kaufman's Adaptive Moving Average (KAMA) is a moving average designed to account for market noise or volatility. KAMA will closely follow prices when the price swings are relatively small and the noise is low. KAMA will adjust when the price swings widen and follow prices from a greater distance. This trend-following indicator can be used to identify the overall trend, time turning points and filter price movements.

Sources: [https://stockcharts.com/school/doku.php?id=chart\\_school:technical\\_indicators:kaufman\\_s\\_](https://stockcharts.com/school/doku.php?id=chart_school:technical_indicators:kaufman_s_adaptive_moving_average) [adaptive\\_moving\\_average](https://stockcharts.com/school/doku.php?id=chart_school:technical_indicators:kaufman_s_adaptive_moving_average)

#### Calculation:

Default Inputs: length=10

#### Parameters

- **close** (pd.Series) Series of 'close's
- **length** (int) It's period. Default: 10
- **fast**  $(int)$  The short period. Default: 2
- **slow** (int) The long period. Default: 30
- **drift** (int) The difference period. Default: 1
- **offset** (int) How many periods to offset the result. Default: 0

Kwargs: fillna (value, optional): pd.DataFrame.fillna(value)

fill\_method (value, optional): Type of fill method

Returns New feature generated.

Return type pd.Series

**kc**(*length=None*, *scalar=None*, *mamode=None*, *offset=None*, *\*\*kwargs*) Keltner Channels (KC)

A popular volatility indicator similar to Bollinger Bands and Donchian Channels.

Sources: [https://www.tradingview.com/wiki/Keltner\\_Channels\\_\(KC\)](https://www.tradingview.com/wiki/Keltner_Channels_(KC)

#### Calculation:

Default Inputs: length=20, scalar=2

ATR = Average True Range

EMA = Exponential Moving Average

SMA = Simple Moving Average

if 'ema':  $BASIS = EMA(close, length)$ 

 $BAND = ATR(high, low, close)$ 

else: hl\_range = high - low

 $tp = typical\_price = hlc3(high, low, close)$ 

 $BASIS = SMA(tp, length)$ 

BAND = SMA(hl\_range, length)

LOWER = BASIS - scalar \* BAND

 $UPPER = BASIS + scalar * BAND$ 

#### Parameters

- **high** (pd.Series) Series of 'high's
- **low** (pd. Series) Series of 'low's
- **close** (pd.Series) Series of 'close's
- **length** (int) The short period. Default: 20
- **scalar** (*float*) A positive float to scale the bands. Default: 2
- **mamode**  $(str)$  Two options: None or 'ema'. Default: 'ema'
- **offset** (int) How many periods to offset the result. Default: 0

Kwargs: fillna (value, optional): pd.DataFrame.fillna(value)

fill\_method (value, optional): Type of fill method

Returns lower, basis, upper columns.

Return type pd.DataFrame

**kst**(*roc1=None*, *roc2=None*, *roc3=None*, *roc4=None*, *sma1=None*, *sma2=None*, *sma3=None*, *sma4=None*, *signal=None*, *drift=None*, *offset=None*, *\*\*kwargs*) → pandas.core.series.Series 'Know Sure Thing' (KST)

The 'Know Sure Thing' is a momentum based oscillator and based on ROC.

Sources: https://www.tradingview.com/wiki/Know Sure Thing (KST) [https://www.incrediblecharts.](https://www.incrediblecharts.com/indicators/kst.php) [com/indicators/kst.php](https://www.incrediblecharts.com/indicators/kst.php)

#### Calculation:

- **Default Inputs:**  $\text{roc1} = 10, \text{roc2} = 15, \text{roc3} = 20, \text{roc4} = 30, \text{sm3} = 10, \text{sm3} = 10, \text{sm3} = 10, \text{sm3} = 15, \text{sig-} = 10$ nal=9, drift=1
- ROC = Rate of Change
- SMA = Simple Moving Average

 $rocsma1 = SMA(ROC(close, roc1), sma1)$ 

rocsma2 = SMA(ROC(close, roc2), sma2)

rocsma3 = SMA(ROC(close, roc3), sma3)

rocsma4 = SMA(ROC(close, roc4), sma4)

KST =  $100 * (rocsma1 + 2 * rocsma2 + 3 * rocsma3 + 4 * rocsma4)$ 

KST  $Signal = SMA(KST, signal)$ 

#### Parameters

- **close** (pd.Series) Series of 'close's
- **roc1** (int) ROC 1 period. Default: 10
- **roc2** (int) ROC 2 period. Default: 15
- **roc3** (int) ROC 3 period. Default: 20
- **roc4** (int) ROC 4 period. Default: 30
- **sma1** (int) SMA 1 period. Default: 10
- **sma2** (int) SMA 2 period. Default: 10
- $sma3$  (int) SMA 3 period. Default: 10
- **sma4** (int) SMA 4 period. Default: 15
- **signal** (int) It's period. Default: 9
- **drift** (int) The difference period. Default: 1
- **offset**  $(int)$  How many periods to offset the result. Default: 0

Kwargs: fillna (value, optional): pd.DataFrame.fillna(value)

fill\_method (value, optional): Type of fill method

Returns kst and kst\_signal columns

Return type pd.DataFrame

**kurtosis**(*length=None*, *offset=None*, *\*\*kwargs*) Rolling Kurtosis

Sources:

Calculation:

Default Inputs: length=30

KURTOSIS = close.rolling(length).kurt()

### Parameters

- **close** (pd.Series) Series of 'close's
- **length** (int) It's period. Default: 30
- **offset**  $(int)$  How many periods to offset the result. Default: 0

Kwargs: fillna (value, optional): pd.DataFrame.fillna(value)

fill\_method (value, optional): Type of fill method

Returns New feature generated.

Return type pd.Series

```
linear_decay(length=None, offset=None, **kwargs)
    Linear Decay
```
Adds a linear decay moving forward from prior signals like crosses.

Sources: <https://tulipindicators.org/decay>

#### Calculation:

Default Inputs: length=5

max(close, close[-1] - (1 / length), 0)

## Parameters

- **close** (pd.Series) Series of 'close's
- **length** (int) It's period. Default: 1
- **offset** (int) How many periods to offset the result. Default: 0

Kwargs: fillna (value, optional): pd.DataFrame.fillna(value)

fill\_method (value, optional): Type of fill method

Returns New feature generated.

Return type pd.Series

#### **linreg**(*length=None*, *offset=None*, *\*\*kwargs*) Linear Regression Moving Average (linreg)

Linear Regression Moving Average

Source: TA Lib

# Calculation:

#### Default Inputs: length=14

 $x = [1, 2, \ldots, n]$ 

x  $\text{sum} = 0.5 * \text{length} * (\text{length} + 1)$ 

 $x2$ \_sum = length \* (length + 1) \* (2 \* length + 1) / 6

 $divisor = length * x2_sum - x_sum * x_sum$ 

 $lr(series): y_sum = series.sum()$ 

```
y2_sum = (series* series).sum()
```

```
xy\_sum = (x * series).sum()
```
 $m = (length * xy_sum - x_sum * y_sum) / divisor$ 

```
b = (y\_sum * x2\_sum - x\_sum * xy\_sum) / divisor
```
return m  $*$  (length - 1) + b

linreg = close.rolling(length).apply(lr)

- **close** (pd.Series) Series of 'close's
- **length** (int) It's period. Default: 10
• **offset** (int) – How many periods to offset the result. Default: 0

<span id="page-72-0"></span>Kwargs: fillna (value, optional): pd.DataFrame.fillna(value)

fill\_method (value, optional): Type of fill method

angle (bool, optional): Default: False. If True, returns the angle of the slope in radians

degrees (bool, optional): Default: False. If True, returns the angle of the slope in degrees

intercept (bool, optional): Default: False. If True, returns the angle of the slope in radians

r (bool, optional): Default: False. If True, returns it's correlation 'r'

slope (bool, optional): Default: False. If True, returns the slope

tsf (bool, optional): Default: False. If True, returns the Time Series Forecast value.

Returns New feature generated.

Return type pd.Series

**log\_return**(*length=None*, *cumulative=False*, *percent=False*, *offset=None*, *\*\*kwargs*) → pandas.core.series.Series

Log Return

Calculates the logarithmic return of a Series. See also: help(df.ta.log\_return) for additional \*\*kwargs a valid 'df'.

Sources: <https://stackoverflow.com/questions/31287552/logarithmic-returns-in-pandas-dataframe>

#### Calculation:

Default Inputs: length=1, cumulative=False

LOGRET = log( close.diff(periods=length) )

CUMLOGRET = LOGRET.cumsum() if cumulative

#### Parameters

- **close** (pd.Series) Series of 'close's
- **length** (int) It's period. Default: 20
- **cumulative** (bool) If True, returns the cumulative returns. Default: False
- **offset**  $(int)$  How many periods to offset the result. Default: 0

Kwargs: fillna (value, optional): pd.DataFrame.fillna(value)

fill\_method (value, optional): Type of fill method

Returns New feature generated.

Return type pd.Series

**long\_run**(*fast: pandas.core.series.Series*, *slow: pandas.core.series.Series*, *length=None*, *offset=None*, *\*\*kwargs*) Indicator: Long Run

**macd**(*fast=None*, *slow=None*, *signal=None*, *offset=None*, *\*\*kwargs*) → pandas.core.series.Series Moving Average Convergence Divergence (MACD)

<span id="page-73-0"></span>The MACD is a popular indicator to that is used to identify a security's trend. While APO and MACD are the same calculation, MACD also returns two more series called Signal and Histogram. The Signal is an EMA of MACD and the Histogram is the difference of MACD and Signal.

Sources: [https://www.tradingview.com/wiki/MACD\\_\(Moving\\_Average\\_Convergence/Divergence\)](https://www.tradingview.com/wiki/MACD_(Moving_Average_Convergence/Divergence)

#### Calculation:

Default Inputs: fast=12, slow=26, signal=9

EMA = Exponential Moving Average

MACD = EMA(close, fast) - EMA(close, slow)

Signal = EMA(MACD, signal)

Histogram = MACD - Signal

#### **Parameters**

- **close** (pd.Series) Series of 'close's
- **fast** (int) The short period. Default: 12
- **slow** (int) The long period. Default: 26
- **signal** (int) The signal period. Default: 9
- **offset**  $(int)$  How many periods to offset the result. Default: 0

Kwargs: fillna (value, optional): pd.DataFrame.fillna(value)

fill\_method (value, optional): Type of fill method

Returns macd, histogram, signal columns.

Return type pd.DataFrame

**mad**(*length=None*, *offset=None*, *\*\*kwargs*)

Rolling Mean Absolute Deviation

Sources:

#### Calculation:

Default Inputs: length=30

mad = close.rolling(length).mad()

#### Parameters

- **close** (pd.Series) Series of 'close's
- **length** (int) It's period. Default: 30
- **offset**  $(int)$  How many periods to offset the result. Default: 0

Kwargs: fillna (value, optional): pd.DataFrame.fillna(value)

fill\_method (value, optional): Type of fill method

Returns New feature generated.

Return type pd.Series

<span id="page-74-0"></span>**massi**(*fast=None*, *slow=None*, *offset=None*, *\*\*kwargs*) Mass Index (MASSI)

The Mass Index is a non-directional volatility indicator that utilitizes the High-Low Range to identify trend reversals based on range expansions.

Sources: [https://stockcharts.com/school/doku.php?id=chart\\_school:technical\\_indicators:mass\\_index](https://stockcharts.com/school/doku.php?id=chart_school:technical_indicators:mass_index) mi  $=$  sum(ema(high - low, 9) / ema(ema(high - low, 9), 9), length)

#### Calculation:

Default Inputs: fast: 9, slow: 25

EMA = Exponential Moving Average

 $hl = high - low$ 

hl  $ema1 = EMA(hl, fast)$ 

 $hl$ \_ema2 = EMA( $hl$ \_ema1, fast)

hl\_ratio = hl\_ema1 / hl\_ema2

MASSI = SUM(hl\_ratio, slow)

#### Parameters

- **high** (pd.Series) Series of 'high's
- **low** (pd. Series) Series of 'low's
- **fast** (int) The short period. Default: 9
- **slow** (int) The long period. Default: 25
- **offset**  $(int)$  How many periods to offset the result. Default: 0

Kwargs: fillna (value, optional): pd.DataFrame.fillna(value)

fill\_method (value, optional): Type of fill method

Returns New feature generated.

Return type pd.Series

**median**(*length=None*, *offset=None*, *\*\*kwargs*)

Rolling Median

Rolling Median of over 'n' periods. Sibling of a Simple Moving Average.

Sources: [https://www.incrediblecharts.com/indicators/median\\_price.php](https://www.incrediblecharts.com/indicators/median_price.php)

#### Calculation:

Default Inputs: length=30

 $MEDIAN = close.rolling(length).median()$ 

- **close** (pd.Series) Series of 'close's
- **length** (int) It's period. Default: 30
- **offset** (int) How many periods to offset the result. Default: 0

<span id="page-75-0"></span>Kwargs: fillna (value, optional): pd.DataFrame.fillna(value)

fill\_method (value, optional): Type of fill method

Returns New feature generated.

Return type pd.Series

**mfi**(*length=None*, *drift=None*, *offset=None*, *\*\*kwargs*) Money Flow Index (MFI)

Money Flow Index is an oscillator indicator that is used to measure buying and selling pressure by utilizing both price and volume.

Sources: [https://www.tradingview.com/wiki/Money\\_Flow\\_\(MFI\)](https://www.tradingview.com/wiki/Money_Flow_(MFI)

#### Calculation:

Default Inputs: length=14, drift=1

 $tp = typical\_price = hlc3 = (high + low + close) / 3$ 

 $rmf = raw\_money\_flow = tp * volume$ 

 $pmf = pos\_money\_flow = SUM(rmf, length)$  if tp.diff(drift)  $> 0$  else 0

 $nmf = neg\_money_flow = SUM(rmf, length)$  if tp.diff(drift) < 0 else 0

 $MFR =$  money flow ratio = pmf / nmf

 $MFI = money_flow_index = 100 * pmf / (pmf + nmf)$ 

#### Parameters

- **high** (pd.Series) Series of 'high's
- **low** (pd. Series) Series of 'low's
- **close** (pd.Series) Series of 'close's
- **volume** (pd.Series) Series of 'volume's
- **length** (int) The sum period. Default: 14
- **drift** (int) The difference period. Default: 1
- **offset**  $(int)$  How many periods to offset the result. Default: 0

Kwargs: fillna (value, optional): pd.DataFrame.fillna(value)

fill\_method (value, optional): Type of fill method

Returns New feature generated.

#### Return type pd.Series

```
midpoint(length=None, offset=None, **kwargs)
     Indicator: Midpoint
```
**midprice**(*length=None*, *offset=None*, *\*\*kwargs*) Indicator: Midprice

<span id="page-76-0"></span>**mom**(*length=None*, *offset=None*, *\*\*kwargs*) → pandas.core.series.Series Momentum (MOM)

Momentum is an indicator used to measure a security's speed (or strength) of movement. Or simply the change in price.

Sources: <http://www.onlinetradingconcepts.com/TechnicalAnalysis/Momentum.html>

#### Calculation:

Default Inputs: length=1

MOM = close.diff(length)

#### Parameters

- **close** (pd.Series) Series of 'close's
- **length** (int) It's period. Default: 1
- **offset** (int) How many periods to offset the result. Default: 0

Kwargs: fillna (value, optional): pd.DataFrame.fillna(value)

fill\_method (value, optional): Type of fill method

Returns New feature generated.

Return type pd.Series

```
natr(length=None, mamode=None, drift=None, offset=None, **kwargs)
    Normalized Average True Range (NATR)
```
Normalized Average True Range attempt to normalize the average true range.

Sources: [https://www.tradingtechnologies.com/help/x-study/technical-indicator-definitions/](https://www.tradingtechnologies.com/help/x-study/technical-indicator-definitions/normalized-average-true-range-natr/) [normalized-average-true-range-natr/](https://www.tradingtechnologies.com/help/x-study/technical-indicator-definitions/normalized-average-true-range-natr/)

#### Calculation:

Default Inputs: length=20

ATR = Average True Range

 $NATR = (100 / close) * ATR(high, low, close)$ 

#### Parameters

- **high** (pd.Series) Series of 'high's
- **low** (pd. Series) Series of 'low's
- **close** (pd.Series) Series of 'close's
- **length** (int) The short period. Default: 20
- **offset**  $(int)$  How many periods to offset the result. Default: 0

Kwargs: fillna (value, optional): pd.DataFrame.fillna(value)

fill\_method (value, optional): Type of fill method

Returns New feature

Return type pd.Series

<span id="page-77-0"></span>**nvi**(*length=None*, *initial=None*, *offset=None*, *\*\*kwargs*) Negative Volume Index (NVI)

The Negative Volume Index is a cumulative indicator that uses volume change in an attempt to identify where smart money is active.

Sources: [https://stockcharts.com/school/doku.php?id=chart\\_school:technical\\_indicators:negative\\_](https://stockcharts.com/school/doku.php?id=chart_school:technical_indicators:negative_volume_inde) [volume\\_inde](https://stockcharts.com/school/doku.php?id=chart_school:technical_indicators:negative_volume_inde) [https://www.motivewave.com/studies/negative\\_volume\\_index.htm](https://www.motivewave.com/studies/negative_volume_index.htm)

#### Calculation:

Default Inputs: length=1, initial=1000

ROC = Rate of Change

roc = ROC(close, length)

signed\_volume = signed\_series(volume, initial=1)

nvi = signed\_volume[signed\_volume < 0].abs()  $*$  roc\_

nvi.fillna(0, inplace=True)

nvi.iloc[0]= initial

 $nvi = nvi.cumsum()$ 

#### Parameters

- **close** (pd.Series) Series of 'close's
- **volume** (pd. Series) Series of 'volume's
- **length** (int) The short period. Default: 13
- **initial** (int) The short period. Default: 1000
- **offset**  $(int)$  How many periods to offset the result. Default: 0

Kwargs: fillna (value, optional): pd.DataFrame.fillna(value)

fill\_method (value, optional): Type of fill method

Returns New feature generated.

Return type pd.Series

#### **obv**(*offset=None*, *\*\*kwargs*)

On Balance Volume (OBV)

On Balance Volume is a cumulative indicator to measure buying and selling pressure.

Sources: [https://www.tradingview.com/wiki/On\\_Balance\\_Volume\\_\(OBV\)](https://www.tradingview.com/wiki/On_Balance_Volume_(OBV) [https://www.](https://www.tradingtechnologies.com/help/x-study/technical-indicator-definitions/on-balance-volume-obv/) [tradingtechnologies.com/help/x-study/technical-indicator-definitions/on-balance-volume-obv/](https://www.tradingtechnologies.com/help/x-study/technical-indicator-definitions/on-balance-volume-obv/) [https://www.motivewave.com/studies/on\\_balance\\_volume.htm](https://www.motivewave.com/studies/on_balance_volume.htm)

**Calculation:** signed\_volume = signed\_series(close, initial=1)  $*$  volume

obv = signed\_volume.cumsum()

- **close** (pd.Series) Series of 'close's
- **volume** (pd.Series) Series of 'volume's

• **offset** (int) – How many periods to offset the result. Default: 0

<span id="page-78-0"></span>Kwargs: fillna (value, optional): pd.DataFrame.fillna(value)

fill\_method (value, optional): Type of fill method

Returns New feature generated.

Return type pd.Series

**ohlc4**(*offset=None*, *\*\*kwargs*) Indicator: OHLC4

**percent\_return**(*length=None*, *cumulative=False*, *percent=False*, *offset=None*, *\*\*kwargs*) → pandas.core.series.Series Percent Return

Calculates the percent return of a Series. See also: help(df.ta.percent\_return) for additional \*\*kwargs a valid 'df'.

Sources: <https://stackoverflow.com/questions/31287552/logarithmic-returns-in-pandas-dataframe>

#### Calculation:

Default Inputs: length=1, cumulative=False

 $PCTRET = close.$ pct change(length)

CUMPCTRET = PCTRET.cumsum() if cumulative

#### Parameters

- **close** (pd.Series) Series of 'close's
- **length** (int) It's period. Default: 20
- **cumulative** (bool) If True, returns the cumulative returns. Default: False
- **offset**  $(int)$  How many periods to offset the result. Default: 0

Kwargs: fillna (value, optional): pd.DataFrame.fillna(value)

fill\_method (value, optional): Type of fill method

Returns New feature generated.

Return type pd.Series

**ppo**(*fast=None*, *slow=None*, *signal=None*, *offset=None*, *\*\*kwargs*) Percentage Price Oscillator (PPO)

The Percentage Price Oscillator is similar to MACD in measuring momentum.

**Sources:** https://www.tradingview.com/wiki/MACD (Moving Average Convergence/Divergence)

#### Calculation:

Default Inputs: fast=12, slow=26

SMA = Simple Moving Average

EMA = Exponential Moving Average

fast\_sma = SMA(close, fast)

slow\_sma = SMA(close, slow)

<span id="page-79-0"></span>PPO =  $100 *$  (fast sma - slow sma) / slow sma  $Signal = EMA(PPO, signal)$ Histogram = PPO - Signal

#### Parameters

- **close** (pandas.Series) Series of 'close's
- **fast** (int) The short period. Default: 12
- **slow** (int) The long period. Default: 26
- **signal** (int) The signal period. Default: 9
- **offset**  $(int)$  How many periods to offset the result. Default: 0

Kwargs: fillna (value, optional): pd.DataFrame.fillna(value)

fill\_method (value, optional): Type of fill method

Returns ppo, histogram, signal columns

Return type pd.DataFrame

```
pvi(length=None, initial=None, offset=None, **kwargs)
     Positive Volume Index (PVI)
```
The Positive Volume Index is a cumulative indicator that uses volume change in an attempt to identify where smart money is active. Used in conjunction with NVI.

Sources: <https://www.investopedia.com/terms/p/pvi.asp>

#### Calculation:

Default Inputs: length=1, initial=1000

ROC = Rate of Change

 $roc = ROC(close, length)$ 

signed volume = signed series(volume, initial=1)

pvi = signed\_volume[signed\_volume > 0].abs()  $*$  roc\_

pvi.fillna(0, inplace=True)

pvi.iloc[0]= initial

 $pvi = pvi.cumsum()$ 

#### Parameters

- **close** (pd.Series) Series of 'close's
- **volume** (pd. Series) Series of 'volume's
- **length** (int) The short period. Default: 13
- **initial** (int) The short period. Default: 1000
- **offset** (int) How many periods to offset the result. Default: 0

Kwargs: fillna (value, optional): pd.DataFrame.fillna(value)

fill\_method (value, optional): Type of fill method

<span id="page-80-0"></span>Returns New feature generated.

Return type pd.Series

```
pvol(offset=None, **kwargs)
    Price-Volume (PVOL)
```
Returns a series of the product of price and volume.

#### Calculation:

if signed:  $pvol = signed\_series(close, 1) * close * volume$ 

else:  $pvol = close * volume$ 

#### Parameters

- **close** (pd.Series) Series of 'close's
- **volume** (pd.Series) Series of 'volume's
- **signed** (bool) Keeps the sign of the difference in 'close's. Default: True
- **offset**  $(int)$  How many periods to offset the result. Default: 0

Kwargs: fillna (value, optional): pd.DataFrame.fillna(value)

fill\_method (value, optional): Type of fill method

Returns New feature generated.

Return type pd.Series

#### **pvt**(*drift=None*, *offset=None*, *\*\*kwargs*) Price-Volume Trend (PVT)

The Price-Volume Trend utilizes the Rate of Change with volume to and it's cumulative values to determine money flow.

Sources: [https://www.tradingview.com/wiki/Price\\_Volume\\_Trend\\_\(PVT\)](https://www.tradingview.com/wiki/Price_Volume_Trend_(PVT)

#### Calculation:

#### Default Inputs: drift=1

ROC = Rate of Change

 $pv = ROC$ (close, drift) \* volume

 $PVT = pv.cumsum()$ 

#### Parameters

- **close** (pd.Series) Series of 'close's
- **volume** (pd. Series) Series of 'volume's
- **drift** (int) The diff period. Default: 1
- **offset** (int) How many periods to offset the result. Default: 0

Kwargs: fillna (value, optional): pd.DataFrame.fillna(value)

fill\_method (value, optional): Type of fill method

<span id="page-81-0"></span>Returns New feature generated.

Return type pd.Series

**pwma**(*length=None*, *asc=None*, *offset=None*, *\*\*kwargs*) Pascal's Weighted Moving Average (PWMA)

Pascal's Weighted Moving Average is similar to a symmetric triangular window except PWMA's weights are based on Pascal's Triangle.

Source: Kevin Johnson

#### Calculation:

Default Inputs: length=10

def weights(w):

def \_compute(x): return np.dot(w  $* x$ )

return \_compute

triangle = utils.pascals\_triangle(length + 1)

PWMA = close.rolling(length)\_.apply(weights(triangle), raw=True)

#### Parameters

- **close** (pd.Series) Series of 'close's
- **length** (int) It's period. Default: 10
- **asc** (bool) Recent values weigh more. Default: True
- **offset**  $(int)$  How many periods to offset the result. Default: 0

Kwargs: fillna (value, optional): pd.DataFrame.fillna(value)

fill\_method (value, optional): Type of fill method

Returns New feature generated.

Return type pd.Series

**qstick**(*length=None*, *offset=None*, *\*\*kwargs*) Q Stick

> The Q Stick indicator, developed by Tushar Chande, attempts to quantify and identify trends in candlestick charts.

Sources: <https://library.tradingtechnologies.com/trade/chrt-ti-qstick.html>

#### Calculation:

Default Inputs: length=10

xMA is one of: sma (default), dema, ema, hma, rma

 $qstick = xMA(close - open, length)$ 

- **open** (pd.Series) Series of 'open's
- **close** (pd.Series) Series of 'close's
- <span id="page-82-0"></span>• **length** (int) – It's period. Default: 1
- **ma**  $(str)$  The type of moving average to use. Default: None, which is 'sma'
- **offset**  $(int)$  How many periods to offset the result. Default: 0

Kwargs: fillna (value, optional): pd.DataFrame.fillna(value)

fill\_method (value, optional): Type of fill method

Returns New feature generated.

#### Return type pd.Series

**quantile**(*length=None*, *q=None*, *offset=None*, *\*\*kwargs*) Rolling Quantile

Sources:

#### Calculation:

Default Inputs: length=30, q=0.5

 $QUANTILE = close.rolling(length).quantile(q)$ 

#### Parameters

- **close** (pd.Series) Series of 'close's
- **length** (int) It's period. Default: 30
- $q(fload)$  The quantile. Default: 0.5
- **offset** (int) How many periods to offset the result. Default: 0

Kwargs: fillna (value, optional): pd.DataFrame.fillna(value)

fill\_method (value, optional): Type of fill method

Returns New feature generated.

Return type pd.Series

#### **rma**(*length=None*, *offset=None*, *\*\*kwargs*) wildeR's Moving Average (RMA)

The WildeR's Moving Average is simply an Exponential Moving Average (EMA) with a modified alpha = 1 / length.

Sources: <https://alanhull.com/hull-moving-average>

#### Calculation:

Default Inputs: length=10

EMA = Exponential Moving Average

alpha =  $1$  / length

RMA = EMA(close, alpha=alpha)

#### Parameters

• **close** (pd.Series) – Series of 'close's

- <span id="page-83-0"></span>• **length** (int) – It's period. Default: 10
- **offset**  $(int)$  How many periods to offset the result. Default: 0

Kwargs: fillna (value, optional): pd.DataFrame.fillna(value)

fill\_method (value, optional): Type of fill method

Returns New feature generated.

Return type pd.Series

**roc**(*length=None*, *offset=None*, *\*\*kwargs*) → pandas.core.series.Series Rate of Change (ROC)

Rate of Change is an indicator is also referred to as Momentum (yeah, confusingly). It is a pure momentum oscillator that measures the percent change in price with the previous price 'n' (or length) periods ago.

Sources: [https://www.tradingview.com/wiki/Rate\\_of\\_Change\\_\(ROC\)](https://www.tradingview.com/wiki/Rate_of_Change_(ROC)

#### Calculation:

Default Inputs: length=1

MOM = Momentum

ROC = 100 \* MOM(close, length) / close.shift(length)

#### Parameters

- **close** (pd.Series) Series of 'close's
- **length** (int) It's period. Default: 1
- **offset**  $(int)$  How many periods to offset the result. Default: 0

Kwargs: fillna (value, optional): pd.DataFrame.fillna(value)

fill\_method (value, optional): Type of fill method

Returns New feature generated.

Return type pd.Series

**rsi**(*length=None*, *drift=None*, *offset=None*, *\*\*kwargs*) → pandas.core.series.Series Relative Strength Index (RSI)

The Relative Strength Index is popular momentum oscillator used to measure the velocity as well as the magnitude of directional price movements.

Sources: [https://www.tradingview.com/wiki/Relative\\_Strength\\_Index\\_\(RSI\)](https://www.tradingview.com/wiki/Relative_Strength_Index_(RSI)

#### Calculation:

Default Inputs: length=14, drift=1

ABS = Absolute Value

EMA = Exponential Moving Average

positive = close if close.diff(drift)  $> 0$  else 0

negative = close if close.diff(drift) < 0 else 0

pos\_avg = EMA(positive, length)

<span id="page-84-0"></span>neg\_avg = ABS(EMA(negative, length))

 $RSI = 100 * pos\_{avg} / (pos\_{avg} + neg\_{avg})$ 

#### Parameters

- **close** (pd.Series) Series of 'close's
- **length** (int) It's period. Default: 1
- **drift** (int) The difference period. Default: 1
- **offset**  $(int)$  How many periods to offset the result. Default: 0

Kwargs: fillna (value, optional): pd.DataFrame.fillna(value)

fill\_method (value, optional): Type of fill method

Returns New feature generated.

Return type pd.Series

```
rvi(length=None, swma_length=None, offset=None, **kwargs)
     Relative Vigor Index (RVI)
```
The Relative Vigor Index attempts to measure the strength of a trend relative to its closing price to its trading range. It is based on the belief that it tends to close higher than they open in uptrends or close lower than they open in downtrends.

**Sources:** [https://www.investopedia.com/terms/r/relative\\_vigor\\_index.asp](https://www.investopedia.com/terms/r/relative_vigor_index.asp)

#### Calculation:

Default Inputs: length=14, swma\_length=4

SWMA = Symmetrically Weighted Moving Average

numerator = SUM(SWMA(close - open, swma\_length), length)

denominator = SUM(SWMA(high - low, swma\_length), length)

RVI = numerator / denominator

#### Parameters

- **open** (pd.Series) Series of 'open's
- **high** (pd.Series) Series of 'high's
- **low** (pd. Series) Series of 'low's
- **close** (pd. Series) Series of 'close's
- **length** (int) It's period. Default: 14
- **swma\_length** (int) It's period. Default: 4
- **offset**  $(int)$  How many periods to offset the result. Default: 0

Kwargs: fillna (value, optional): pd.DataFrame.fillna(value)

fill\_method (value, optional): Type of fill method

Returns New feature generated.

Return type pd.Series

<span id="page-85-0"></span>**short\_run**(*fast: pandas.core.series.Series*, *slow: pandas.core.series.Series*, *length=None*, *offset=None*, *\*\*kwargs*) Indicator: Short Run

**sinwma**(*length=None*, *offset=None*, *\*\*kwargs*) Sine Weighted Moving Average (SWMA)

A weighted average using sine cycles. The middle term(s) of the average have the highest weight(s).

Source: <https://www.tradingview.com/script/6MWFvnPO-Sine-Weighted-Moving-Average/> Author: Everget [\(https://www.tradingview.com/u/everget/\)](https://www.tradingview.com/u/everget/)

#### Calculation:

Default Inputs: length=10

#### def weights(w):

**def** \_compute(x): return np.dot(w  $*$  x)

return \_compute

sines = Series( $[sin((i + 1) * pi / (length + 1))$  for i in range(0, length)])

 $w = sines / sines.sum()$ 

 $SINWMA = close.rolling(length, min\_periods=length).apply(weights(w), raw=True)$ 

#### Parameters

- **close** (pd.Series) Series of 'close's
- **length** (int) It's period. Default: 10
- **offset**  $(int)$  How many periods to offset the result. Default: 0

Kwargs: fillna (value, optional): pd.DataFrame.fillna(value)

fill\_method (value, optional): Type of fill method

Returns New feature generated.

Return type pd.Series

**skew**(*length=None*, *offset=None*, *\*\*kwargs*)

Rolling Skew

Sources:

#### Calculation:

#### Default Inputs: length=30

 $SKEW = close.rolling(length).skew()$ 

#### Parameters

- **close** (pd.Series) Series of 'close's
- **length** (int) It's period. Default: 30
- **offset** (int) How many periods to offset the result. Default: 0

Kwargs: fillna (value, optional): pd.DataFrame.fillna(value)

fill\_method (value, optional): Type of fill method

<span id="page-86-0"></span>Returns New feature generated.

Return type pd.Series

**slope**(*length=None*, *as\_angle=None*, *to\_degrees=None*, *offset=None*, *\*\*kwargs*)

Slope

Returns the slope of a series of length n. Can convert the slope to angle, default as radians or degrees.

Sources: Algebra I

#### Calculation:

Default Inputs: length=1

slope = close.diff(length) / length

if as\_angle: slope = slope.apply(atan) if to\_degrees:

slope  $* = 180 / PI$ 

#### Parameters

- **close** (pd.Series) Series of 'close's
- **length** (int) It's period. Default: 1
- **offset**  $(int)$  How many periods to offset the result. Default: 0

Kwargs: as\_angle (value, optional): Converts slope to an angle. Default: False

to\_degrees (value, optional): Converts slope angle to degrees. Default: False

fillna (value, optional): pd.DataFrame.fillna(value)

fill\_method (value, optional): Type of fill method

Returns New feature generated.

Return type pd.Series

**sma**(*length=None*, *offset=None*, *\*\*kwargs*) → pandas.core.series.Series Simple Moving Average (SMA)

The Simple Moving Average is the classic moving average that is the equally weighted average over n periods.

Sources: [https://www.tradingtechnologies.com/help/x-study/technical-indicator-definitions/](https://www.tradingtechnologies.com/help/x-study/technical-indicator-definitions/simple-moving-average-sma/) [simple-moving-average-sma/](https://www.tradingtechnologies.com/help/x-study/technical-indicator-definitions/simple-moving-average-sma/)

#### Calculation:

Default Inputs: length=10

SMA = SUM(close, length) / length

- **close** (pd.Series) Series of 'close's
- **length** (int) It's period. Default: 10
- **offset** (int) How many periods to offset the result. Default: 0

<span id="page-87-0"></span>Kwargs: adjust (bool): Default: True

presma (bool, optional): If True, uses SMA for initial value.

fillna (value, optional): pd.DataFrame.fillna(value)

fill\_method (value, optional): Type of fill method

Returns New feature generated.

Return type pd.Series

**stdev**(*length=None*, *offset=None*, *\*\*kwargs*) Rolling Standard Deviation

Sources:

#### Calculation:

Default Inputs: length=30

VAR = Variance

 $STDEV = variance(close, length).apply(np.sqrt)$ 

#### Parameters

- **close** (pd.Series) Series of 'close's
- **length** (int) It's period. Default: 30
- **offset**  $(int)$  How many periods to offset the result. Default: 0

Kwargs: fillna (value, optional): pd.DataFrame.fillna(value) fill\_method (value, optional): Type of fill method

Returns New feature generated.

Return type pd.Series

**stoch**(*fast\_k=None*, *slow\_k=None*, *slow\_d=None*, *offset=None*, *\*\*kwargs*) Stochastic (STOCH)

Stochastic Oscillator is a range bound momentum indicator. It displays the location of the close relative to the high-low range over a period.

Sources: [https://www.tradingview.com/wiki/Stochastic\\_\(STOCH\)](https://www.tradingview.com/wiki/Stochastic_(STOCH)

#### Calculation:

```
Default Inputs: fast_k=14, slow_k=5, slow_d=3
```
SMA = Simple Moving Average

lowest\_low = low for last fast\_k periods

highest\_high = high for last fast\_k periods

FASTK = 100 \* (close - lowest\_low) / (highest\_high - lowest\_low)

 $FASTD = SMA(FASTK, slow_d)$ 

 $SLOWK = SMA(FASTK, slow_k)$ 

 $SLOWD = SMA(SLOWK, slow_d)$ 

#### <span id="page-88-0"></span>Parameters

- **high** (pd.Series) Series of 'high's
- **low** (pd.Series) Series of 'low's
- **close** (pd.Series) Series of 'close's
- **fast\_k** (int) The Fast %K period. Default: 14
- **slow\_k** (int) The Slow %K period. Default: 5
- **slow\_d** (int) The Slow %D period. Default: 3
- **offset**  $(int)$  How many periods to offset the result. Default: 0

Kwargs: fillna (value, optional): pd.DataFrame.fillna(value)

fill\_method (value, optional): Type of fill method

Returns fastk, fastd, slowk, slowd columns.

Return type pd.DataFrame

```
swma(length=None, asc=None, offset=None, **kwargs)
    Symmetric Weighted Moving Average (SWMA)
```
Symmetric Weighted Moving Average where weights are based on a symmetric triangle. For example: n=3  $-$  > [1, 2, 1], n=4 -> [1, 2, 2, 1], etc... This moving average has variable length in contrast to TradingView's fixed length of 4.

Source: [https://www.tradingview.com/study-script-reference/#fun\\_swma](https://www.tradingview.com/study-script-reference/#fun_swma)

#### Calculation:

Default Inputs: length=10

def weights(w):

def \_compute(x): return np.dot(w  $* x$ )

return \_compute

triangle = utils.symmetric\_triangle(length - 1) SWMA = close.rolling(length)\_.apply(weights(triangle), raw=True)

#### Parameters

- **close** (pd.Series) Series of 'close's
- **length** (int) It's period. Default: 10
- **asc** (bool) Recent values weigh more. Default: True
- **offset**  $(int)$  How many periods to offset the result. Default: 0
- Kwargs: fillna (value, optional): pd.DataFrame.fillna(value) fill\_method (value, optional): Type of fill method

Returns New feature generated.

Return type pd.Series

<span id="page-89-0"></span>**t3**(*length=None*, *a=None*, *offset=None*, *\*\*kwargs*) Tim Tillson's T3 Moving Average (T3)

> Tim Tillson's T3 Moving Average is considered a smoother and more responsive moving average relative to other moving averages.

Sources: <http://www.binarytribune.com/forex-trading-indicators/t3-moving-average-indicator/>

#### Calculation:

Default Inputs: length=10, a=0.7

c1 =  $-a^3$  c2 =  $3a^2$  +  $3a^3$  =  $3a^2$  \* (1 + a) c3 =  $-6a^2$  - 3a -  $3a^3$  c4 =  $a^3$  +  $3a^2$  +  $3a + 1$ 

ema1 = EMA(close, length) ema2 = EMA(ema1, length) ema3 = EMA(ema2, length) ema4 = EMA(ema3, length) ema5 = EMA(ema4, length) ema6 = EMA(ema5, length) T3 = c1  $*$  ema6 +  $c2 * ema5 + c3 * ema4 + c4 * ema3$ 

#### Parameters

- **close** (pd.Series) Series of 'close's
- **length** (int) It's period. Default: 10
- **a**  $(f$ loat $)$   $0$  < a < 1. Default: 0.7
- **offset** (int) How many periods to offset the result. Default: 0
- Kwargs: adjust (bool): Default: True presma (bool, optional): If True, uses SMA for initial value. fillna (value, optional): pd.DataFrame.fillna(value) fill\_method (value, optional): Type of fill method

Returns New feature generated.

Return type pd.Series

#### **tema**(*length=None*, *offset=None*, *\*\*kwargs*)

Triple Exponential Moving Average (TEMA)

A less laggy Exponential Moving Average.

Sources: [https://www.tradingtechnologies.com/help/x-study/technical-indicator-definitions/](https://www.tradingtechnologies.com/help/x-study/technical-indicator-definitions/triple-exponential-moving-average-tema/) [triple-exponential-moving-average-tema/](https://www.tradingtechnologies.com/help/x-study/technical-indicator-definitions/triple-exponential-moving-average-tema/)

#### Calculation:

Default Inputs: length=10

EMA = Exponential Moving Average

ema1 = EMA(close, length)

ema2 = EMA(ema1, length)

ema3 = EMA(ema2, length)

TEMA =  $3 * (ema1 - ema2) + ema3$ 

- **close** (pd.Series) Series of 'close's
- **length** (int) It's period. Default: 10
- **offset** (int) How many periods to offset the result. Default: 0

<span id="page-90-0"></span>Kwargs: adjust (bool): Default: True

presma (bool, optional): If True, uses SMA for initial value.

fillna (value, optional): pd.DataFrame.fillna(value)

fill\_method (value, optional): Type of fill method

Returns New feature generated.

Return type pd.Series

**trend\_return**(*trend: pandas.core.series.Series*, *log: bool = True*, *cumulative: bool = None*, *offset: int = None*, *trend\_reset: int = 0*, *\*\*kwargs*)

Trend Return

Calculates the (Cumulative) Returns of a Trend as defined by some conditional. By default it calculates log returns but can also use percent change.

Sources: Kevin Johnson

#### Calculation:

Default Inputs: trend\_reset=0, log=True, cumulative=False

 $sum = 0$ 

returns = log\_return if log else percent\_return # These are not cumulative

returns = (trend  $*$  returns).apply(zero)

#### for i, in range(0, trend.size):

if item  $==$  trend\_reset:  $sum = 0$ 

else:  $return$  = returns.iloc[i] if cumulative:

sum += return\_

else:  $sum = return_$ 

trend\_return.append(sum)

if cumulative and variable: trend\_return += returns

#### Parameters

- **close** (pd.Series) Series of 'close's
- **trend** (pd.Series) Series of 'trend's. Preferably 0's and 1's.
- **trend\_reset** (value) Value used to identify if a trend has ended. Default: 0
- **log** (bool) Calculate logarithmic returns. Default: True
- **cumulative** (bool) If True, returns the cumulative returns. Default: False
- **offset**  $(int)$  How many periods to offset the result. Default: 0

Kwargs: fillna (value, optional): pd.DataFrame.fillna(value)

fill\_method (value, optional): Type of fill method

variable (bool, optional): Whether to include if return fluxuations in the cumulative returns.

Returns New feature generated.

#### Return type pd.Series

```
trima(length=None, offset=None, **kwargs)
```
Triangular Moving Average (TRIMA)

A weighted moving average where the shape of the weights are triangular and the greatest weight is in the middle of the period.

Sources: [https://www.tradingtechnologies.com/help/x-study/technical-indicator-definitions/](https://www.tradingtechnologies.com/help/x-study/technical-indicator-definitions/triangular-moving-average-trima/)

[triangular-moving-average-trima/](https://www.tradingtechnologies.com/help/x-study/technical-indicator-definitions/triangular-moving-average-trima/) tma = sma(sma(src, ceil(length / 2)), floor(length / 2) + 1) # Tradingview trima =  $sma(sma(x, n), n)$  # Tradingview

#### Calculation:

Default Inputs: length=10

SMA = Simple Moving Average

half\_length = math.round( $0.5 * (length + 1)$ )

 $SMA1 = SMA(close, half_length)$ 

TRIMA = SMA(SMA1, half\_length)

#### Parameters

- **close** (pd.Series) Series of 'close's
- **length** (int) It's period. Default: 10
- **offset**  $(int)$  How many periods to offset the result. Default: 0

#### Kwargs: adjust (bool): Default: True

fillna (value, optional): pd.DataFrame.fillna(value)

fill\_method (value, optional): Type of fill method

Returns New feature generated.

Return type pd.Series

**trix**(*length=None*, *drift=None*, *offset=None*, *\*\*kwargs*) Trix (TRIX)

TRIX is a momentum oscillator to identify divergences.

Sources: <https://www.tradingview.com/wiki/TRIX>

#### Calculation:

Default Inputs: length=18, drift=1

EMA = Exponential Moving Average

- ROC = Rate of Change
- ema1 = EMA(close, length)
- $ema2 = EMA(ema1, length)$
- ema3 = EMA(ema2, length)

 $TRIX = 100 * ROC$ (ema3, drift)

- <span id="page-92-0"></span>• **close** (pd.Series) – Series of 'close's
- **length** (int) It's period. Default: 18
- **drift** (int) The difference period. Default: 1
- **offset**  $(int)$  How many periods to offset the result. Default: 0

Kwargs: fillna (value, optional): pd.DataFrame.fillna(value)

fill\_method (value, optional): Type of fill method

Returns New feature generated.

Return type pd.Series

**true\_range**(*drift=None*, *offset=None*, *\*\*kwargs*)

True Range

An method to expand a classical range (high minus low) to include possible gap scenarios.

Sources: <https://www.macroption.com/true-range/>

#### Calculation:

Default Inputs: drift=1

ABS = Absolute Value

 $prev\_close = close-shift(drift)$ 

TRUE\_RANGE = ABS([high - low, high - prev\_close, low - prev\_close])

#### Parameters

- **high** (pd.Series) Series of 'high's
- **low** (pd.Series) Series of 'low's
- **close** (pd.Series) Series of 'close's
- **drift** (int) The shift period. Default: 1
- **offset** (int) How many periods to offset the result. Default: 0

Kwargs: fillna (value, optional): pd.DataFrame.fillna(value)

fill\_method (value, optional): Type of fill method

Returns New feature

Return type pd.Series

**tsi**(*fast=None*, *slow=None*, *drift=None*, *offset=None*, *\*\*kwargs*) True Strength Index (TSI)

The True Strength Index is a momentum indicator used to identify short-term swings while in the direction of the trend as well as determining overbought and oversold conditions.

Sources: <https://www.investopedia.com/terms/t/tsi.asp>

Calculation:

Default Inputs: fast=13, slow=25, drift=1

<span id="page-93-0"></span>EMA = Exponential Moving Average  $diff = close.diff(drift)$ slow\_ema = EMA(diff, slow) fast\_slow\_ema = EMA(slow\_ema, slow) abs diff slow  $ema = absolute\ diff\r\rangle$  ema = EMA(ABS(diff), slow) abema = abs\_diff\_fast\_slow\_ema = EMA(abs\_diff\_slow\_ema, fast) TSI = 100 \* fast\_slow\_ema / abema

#### Parameters

- **close** (pd.Series) Series of 'close's
- **fast** (int) The short period. Default: 13
- **slow** (int) The long period. Default: 25
- **drift** (int) The difference period. Default: 1
- **offset**  $(int)$  How many periods to offset the result. Default: 0

Kwargs: fillna (value, optional): pd.DataFrame.fillna(value)

fill\_method (value, optional): Type of fill method

Returns New feature generated.

Return type pd.Series

```
uo(fast=None, medium=None, slow=None, fast_w=None, medium_w=None, slow_w=None,
   drift=None, offset=None, **kwargs)
    Ultimate Oscillator (UO)
```
The Ultimate Oscillator is a momentum indicator over three different periods. It attempts to correct false divergence trading signals.

Sources: [https://www.tradingview.com/wiki/Ultimate\\_Oscillator\\_\(UO\)](https://www.tradingview.com/wiki/Ultimate_Oscillator_(UO)

#### Calculation:

**Default Inputs:** fast=7, medium=14, slow=28, fast  $w=4.0$ , medium  $w=2.0$ , slow  $w=1.0$ , drift=1

min low or  $pc = close-shift(drift)$ .combine(low, min)

 $max\_high\_or\_pc = close.slift(drift).combine(high, max)$ 

 $bp = buying pressure = close - min_low_or_pc$ 

 $tr = true range = max_{high\_or\_pc} - min_{low\_or\_pc}$ 

 $fast_{avg} = SUM(bp, fast) / SUM(tr, fast)$ 

medium\_avg = SUM(bp, medium) / SUM(tr, medium)

 $slow\_{avg} = SUM(bp, slow) / SUM(tr, slow)$ 

total\_weight = fast\_w + medium\_w + slow\_w

weights =  $(fast_w * fast_avg) + (medium_w * medium_avg) + (slow_w * slow_avg)$ 

 $UO = 100$  \* weights / total\_weight

- <span id="page-94-0"></span>• **high** (pd.Series) – Series of 'high's
- **low** (pd. Series) Series of 'low's
- **close** (pd.Series) Series of 'close's
- **fast** (int) The Fast %K period. Default: 7
- **medium** (int) The Slow %K period. Default: 14
- **slow** (int) The Slow %D period. Default: 28
- **fast\_w** (float) The Fast %K period. Default: 4.0
- **medium\_w** (float) The Slow %K period. Default: 2.0
- **slow\_w** (float) The Slow %D period. Default: 1.0
- **drift** (int) The difference period. Default: 1
- **offset** (int) How many periods to offset the result. Default: 0

Kwargs: fillna (value, optional): pd.DataFrame.fillna(value)

fill\_method (value, optional): Type of fill method

Returns New feature generated.

Return type pd.Series

**update**(*currency: str*, *base: str*, *time: str*, *limit: int*) Set the current ohlcv dataframe to the latest data with the given args

#### Parameters

- ${str} (time) -$
- **{str}** –
- **{str}** –

**variance**(*length=None*, *offset=None*, *\*\*kwargs*) Rolling Variance

Sources:

#### Calculation:

Default Inputs: length=30

 $VARIANCE = close.rolling(length).var()$ 

#### Parameters

- **close** (pd.Series) Series of 'close's
- **length** (int) It's period. Default: 30
- **offset**  $(int)$  How many periods to offset the result. Default: 0
- Kwargs: fillna (value, optional): pd.DataFrame.fillna(value) fill\_method (value, optional): Type of fill method

Returns New feature generated.

Return type pd.Series

```
vortex(length=None, drift=None, offset=None, **kwargs)
     Vortex
```
Two oscillators that capture positive and negative trend movement.

Sources: [https://stockcharts.com/school/doku.php?id=chart\\_school:technical\\_indicators:vortex\\_](https://stockcharts.com/school/doku.php?id=chart_school:technical_indicators:vortex_indicator) [indicator](https://stockcharts.com/school/doku.php?id=chart_school:technical_indicators:vortex_indicator)

#### Calculation:

Default Inputs: length=14, drift=1

- TR = True Range
- SMA = Simple Moving Average
- $tr = TR(high, low, close)$
- $tr\_sum = tr.rolling(length).sum()$
- $vmp = (high low-shift(drift)).abs()$

 $vmn = (low - high-shift(drift)).abs()$ 

 $VIP = vmp.rolling(length).sum() / tr\_sum$ 

 $VIM = vmn.rolling(length).sum() / tr\_sum$ 

#### Parameters

- **high** (pd.Series) Series of 'high's
- **low** (pd. Series) Series of 'low's
- **close** (pd.Series) Series of 'close's
- **length** (int) ROC 1 period. Default: 14
- **drift** (int) The difference period. Default: 1
- **offset** (int) How many periods to offset the result. Default: 0

Kwargs: fillna (value, optional): pd.DataFrame.fillna(value)

fill\_method (value, optional): Type of fill method

Returns vip and vim columns

Return type pd.DataFrame

**vp**(*width=None*, *\*\*kwargs*) Volume Profile (VP)

Calculates the Volume Profile by slicing price into ranges. Note: Value Area is not calculated.

Sources: [https://stockcharts.com/school/doku.php?id=chart\\_school:technical\\_indicators:volume\\_](https://stockcharts.com/school/doku.php?id=chart_school:technical_indicators:volume_by_price) [by\\_price](https://stockcharts.com/school/doku.php?id=chart_school:technical_indicators:volume_by_price) [https://www.tradingview.com/wiki/Volume\\_Profile](https://www.tradingview.com/wiki/Volume_Profile) [http://www.ranchodinero.com/](http://www.ranchodinero.com/volume-tpo-essentials/) [volume-tpo-essentials/](http://www.ranchodinero.com/volume-tpo-essentials/) <https://www.tradingtechnologies.com/blog/2013/05/15/volume-at-price/>

#### Calculation:

#### Default Inputs: width=10

 $vp = pdconcat([close, pos_volume, neg_volume], axis=1)$ 

 $vp_{range} = np.array_{split}(vp, width)$ 

<span id="page-96-0"></span>result = ({high\_close, low\_close, mean\_close, neg\_volume, pos\_volume} foreach range in vp\_ranges) vpdf = pd.DataFrame(result)

vpdf['total\_volume'] = vpdf['pos\_volume'] + vpdf['neg\_volume']

#### Parameters

- **close** (pd.Series) Series of 'close's
- **volume** (pd.Series) Series of 'volume's
- **width** (int) How many ranges to distrubute price into. Default: 10

Kwargs: fillna (value, optional): pd.DataFrame.fillna(value)

fill\_method (value, optional): Type of fill method

sort\_close (value, optional): Whether to sort by close before splitting into ranges. Default: False

Returns New feature generated.

Return type pd.DataFrame

#### **vwap**(*offset=None*, *\*\*kwargs*)

Volume Weighted Average Price (VWAP)

The Volume Weighted Average Price that measures the average typical price by volume. It is typically used with intraday charts to identify general direction.

Sources: [https://www.tradingview.com/wiki/Volume\\_Weighted\\_Average\\_Price\\_\(VWAP\)](https://www.tradingview.com/wiki/Volume_Weighted_Average_Price_(VWAP) [https://www.tradingtechnologies.com/help/x-study/technical-indicator-definitions/](https://www.tradingtechnologies.com/help/x-study/technical-indicator-definitions/volume-weighted-average-price-vwap/) [volume-weighted-average-price-vwap/](https://www.tradingtechnologies.com/help/x-study/technical-indicator-definitions/volume-weighted-average-price-vwap/)

**Calculation:**  $tp = typical\_price = hlc3(high, low, close)$ 

 $tpv = tp * volume$ 

VWAP = tpv.cumsum() / volume.cumsum()

#### Parameters

- **high** (pd.Series) Series of 'high's
- **low** (pd.Series) Series of 'low's
- **close** (pd.Series) Series of 'close's
- **volume** (pd. Series) Series of 'volume's
- **offset**  $(int)$  How many periods to offset the result. Default: 0

Kwargs: fillna (value, optional): pd.DataFrame.fillna(value)

fill\_method (value, optional): Type of fill method

Returns New feature generated.

Return type pd.Series

**vwma**(*length=None*, *offset=None*, *\*\*kwargs*) → pandas.core.series.Series Volume Weighted Moving Average (VWMA)

Volume Weighted Moving Average.

<span id="page-97-0"></span>**Sources:** [https://www.motivewave.com/studies/volume\\_weighted\\_moving\\_average.htm](https://www.motivewave.com/studies/volume_weighted_moving_average.htm)

#### Calculation:

Default Inputs: length=10

SMA = Simple Moving Average

 $pv = close * volume$ 

VWMA = SMA(pv, length) / SMA(volume, length)

#### Parameters

- **close** (pd.Series) Series of 'close's
- **volume** (pd.Series) Series of 'volume's
- **length** (int) It's period. Default: 10
- **offset** (int) How many periods to offset the result. Default: 0

Kwargs: fillna (value, optional): pd.DataFrame.fillna(value)

fill\_method (value, optional): Type of fill method

Returns New feature generated.

Return type pd.Series

#### **willr**(*length=None*, *offset=None*, *\*\*kwargs*)

William's Percent R (WILLR)

William's Percent R is a momentum oscillator similar to the RSI that attempts to identify overbought and oversold conditions.

Sources: [https://www.tradingview.com/wiki/Williams\\_%25R\\_\(%25R\)](https://www.tradingview.com/wiki/Williams_%25R_(%25R)

#### Calculation:

#### Default Inputs: length=20

lowest  $low = low.rolling(length).min()$ 

highest\_high = high.rolling(length).max()

WILLR =  $100 * ((close - lowest_low) / (highest_ligh - lowest_low) - 1)$ 

#### Parameters

- **high** (pd.Series) Series of 'high's
- **low** (pd. Series) Series of 'low's
- **close** (pd.Series) Series of 'close's
- **length** (int) It's period. Default: 14
- **offset**  $(int)$  How many periods to offset the result. Default: 0

Kwargs: fillna (value, optional): pd.DataFrame.fillna(value)

fill\_method (value, optional): Type of fill method

Returns New feature generated.

#### Return type pd.Series

```
wma(length=None, asc=None, offset=None, **kwargs)
    Weighted Moving Average (WMA)
```
The Weighted Moving Average where the weights are linearly increasing and the most recent data has the heaviest weight.

Sources: [https://en.wikipedia.org/wiki/Moving\\_average#Weighted\\_moving\\_average](https://en.wikipedia.org/wiki/Moving_average#Weighted_moving_average)

#### Calculation:

Default Inputs: length=10, asc=True

total\_weight =  $0.5 * length * (length + 1)$ 

 $weights$  = [1, 2, ..., length + 1] # Ascending

weights = weights if asc else weights[ $::-1$ ]

#### def linear\_weights(w):

def \_compute(x): return  $(w * x) . sum() / total\_weight$ 

return \_compute

WMA = close.rolling(length)\_.apply(linear\_weights(weights), raw=True)

#### Parameters

- **close** (pd.Series) Series of 'close's
- **length** (int) It's period. Default: 10
- **asc** (bool) Recent values weigh more. Default: True
- **offset**  $(int)$  How many periods to offset the result. Default: 0

Kwargs: fillna (value, optional): pd.DataFrame.fillna(value)

fill\_method (value, optional): Type of fill method

Returns New feature generated.

Return type pd.Series

```
zlma(length=None, offset=None, mamode=None, **kwargs)
    Zero Lag Moving Average (ZLMA)
```
The Zero Lag Moving Average attempts to eliminate the lag associated with moving averages. This is an adaption created by John Ehler and Ric Way.

Sources: [https://en.wikipedia.org/wiki/Zero\\_lag\\_exponential\\_moving\\_average](https://en.wikipedia.org/wiki/Zero_lag_exponential_moving_average)

Calculation:

Default Inputs: length=10, mamode=EMA EMA = Exponential Moving Average  $lag = int(0.5 * (length - 1))$ source =  $2 * close - close-shift(lag)$  $ZLMA = EMA$ (source, length)

#### <span id="page-99-0"></span>Parameters

- **close** (pd.Series) Series of 'close's
- **length** (int) It's period. Default: 10
- **mamode** (str) Two options: None or 'ema'. Default: 'ema'
- **offset**  $(int)$  How many periods to offset the result. Default: 0

Kwargs: fillna (value, optional): pd.DataFrame.fillna(value)

fill\_method (value, optional): Type of fill method

Returns New feature generated.

Return type pd.Series

**zscore**(*length=None*, *std=None*, *offset=None*, *\*\*kwargs*) Rolling Z Score

Sources:

#### Calculation:

Default Inputs: length=30, std=1

SMA = Simple Moving Average

STDEV = Standard Deviation

std = std \* STDEV(close, length)

mean = SMA(close, length)

ZSCORE = (close - mean) / std

#### Parameters

- **close** (pd.Series) Series of 'close's
- **length** (int) It's period. Default: 30
- **std** (float) It's period. Default: 1
- **offset**  $(int)$  How many periods to offset the result. Default: 0

Kwargs: fillna (value, optional): pd.DataFrame.fillna(value)

fill\_method (value, optional): Type of fill method

Returns New feature generated.

Return type pd.Series

### **2.3.4 Ionomy**

**class** Ionomy.**Ionomy**(*api\_key: str*, *api\_secret: str*) Bases: object

Base Ionomy API Wrapper

#### Parameters

• **{str} -- Ionomy API key** (api\_key) –

<span id="page-100-0"></span>• **{str} -- Ionomy API Secret** (api\_secret) – **balance** (*currency: str*)  $\rightarrow$  Dict[str, Union[str, float]] **balances** () → List[Dict[str, Union[str, float]]] **cancel\_order**(*orderId: str*) → bool **currencies**  $() \rightarrow List[Dict[str, Union[str, bool, int, float]]]$ **deposit address** (*currency: str*)  $\rightarrow$  Dict[str, str] **deposit\_history**(*currency: str*) → List[Dict[str, Union[str, float]]] **limit\_buy** (*amount: Union[int, float], price: Union[int, float], market: str*)  $\rightarrow$  dict **limit\_sell**(*amount: Union[int, float], price: Union[int, float], market: str*) → dict **market** history (*market: str*)  $\rightarrow$  List[Dict[str, Union[str, float]]] **market\_summaries**() → List[Dict[str, Union[str, int, float]]]  $$  $markets() \rightarrow List[Dict[str, Union[str, float, bool]]]$ **open\_orders**(*market: str*) → List[Dict[str, str]] **order\_book**(*market: str*) → Dict[str, List[Dict[str, float]]] **order\_status**(*orderId: str*) → Dict[str, Optional[str]] **withdraw**(*currency*, *amount*, *address*) **withdrawal\_history**(*currency: str*) → List[Dict[str, Union[str, float]]]

### **2.3.5 IonPanda**

**class** Ionomy.**IonPanda**(*api\_key: str*, *api\_secret: str*) Bases: Ionomy.ionomy.Ionomy

Pandas DataFrame Wrapper for Ionomy Base Class

#### Parameters

- **{str} -- Ionomy API key** (api\_key) –
- **{str} -- Ionomy API Secret** (api\_secret) –

**balances** () → pandas.core.frame.DataFrame

**currencies**() → pandas.core.frame.DataFrame

**deposit\_history**(*currency: str*) → pandas.core.frame.DataFrame

**market\_history**(*market: str*) → pandas.core.frame.DataFrame

**market\_summaries**() → pandas.core.frame.DataFrame

**markets**() → pandas.core.frame.DataFrame

**open\_orders**(*market: str*) → pandas.core.frame.DataFrame

**order\_book**(*market: str*) → pandas.core.frame.DataFrame

**withdrawal\_history**(*currency: str*) → pandas.core.frame.DataFrame

# CHAPTER 3

# Misc

# **3.1 Contributing to ionomy-python**

We welcome your contributions to our project.

### **3.1.1 Repository**

The repository of ionomy-python is currently located at:

<https://github.com/Distortedlogic/ionomy-python>

### **3.1.2 Flow**

This project makes heavy use of [git flow.](http://nvie.com/posts/a-successful-git-branching-model/) If you are not familiar with it, then the most important thing for your to understand is that:

pull requests need to be made against the develop branch

### **3.1.3 How to Contribute**

- 0. Familiarize yourself with [contributing on github](https://guides.github.com/activities/contributing-to-open-source/)
- 1. Fork or branch from the develop branch.
- 2. Create commits following the commit style
- 3. Start a pull request to the develop branch
- 4. Wait for a @distortedlogic or another member to review

### **3.1.4 Issues**

Feel free to submit issues and enhancement requests.

### **3.1.5 Contributing**

Please refer to each project's style guidelines and guidelines for submitting patches and additions. In general, we follow the "fork-and-pull" Git workflow.

- 1. Fork the repo on GitHub
- 2. Clone the project to your own machine
- 3. Commit changes to your own branch
- 4. Push your work back up to your fork
- 5. Submit a Pull request so that we can review your changes

Note: Be sure to merge the latest from "develop" before making a pull request!

### **3.1.6 Copyright and Licensing**

This library is open sources under the MIT license. We require you to release your code under that license as well.

# **3.2 Support and Questions**

Help and discussion channel for beem can be found here:

• <https://discord.gg/ZvD9yXD>

# **3.3 Indices and tables**

- genindex
- modindex
- search

### Index

# A

accbands() (*Ionomy.BitTA method*), [47](#page-50-0) ad() (*Ionomy.BitTA method*), [48](#page-51-0) adosc() (*Ionomy.BitTA method*), [48](#page-51-0) adx() (*Ionomy.BitTA method*), [49](#page-52-0) amat() (*Ionomy.BitTA method*), [51](#page-54-0) ao() (*Ionomy.BitTA method*), [51](#page-54-0) aobv() (*Ionomy.BitTA method*), [51](#page-54-0) apo() (*Ionomy.BitTA method*), [51](#page-54-0) aroon() (*Ionomy.BitTA method*), [52](#page-55-0) atr() (*Ionomy.BitTA method*), [52](#page-55-0)

# B

balance() (*Ionomy.BitTrex method*), [46](#page-49-0) balance() (*Ionomy.Ionomy method*), [97](#page-100-0) balances() (*Ionomy.BitPanda method*), [46](#page-49-0) balances() (*Ionomy.BitTrex method*), [46](#page-49-0) balances() (*Ionomy.Ionomy method*), [97](#page-100-0) balances() (*Ionomy.IonPanda method*), [97](#page-100-0) bbands() (*Ionomy.BitTA method*), [53](#page-56-0) BitPanda (*class in Ionomy*), [46](#page-49-0) BitTA (*class in Ionomy*), [47](#page-50-0) BitTrex (*class in Ionomy*), [45](#page-48-0) bop() (*Ionomy.BitTA method*), [54](#page-57-0) buy\_limit() (*Ionomy.BitTrex method*), [46](#page-49-0)

# C

cancel() (*Ionomy.BitTrex method*), [46](#page-49-0) cancel\_order() (*Ionomy.Ionomy method*), [97](#page-100-0) cci() (*Ionomy.BitTA method*), [54](#page-57-0) cg() (*Ionomy.BitTA method*), [55](#page-58-0) cmf() (*Ionomy.BitTA method*), [55](#page-58-0) cmo() (*Ionomy.BitTA method*), [56](#page-59-0) coppock() (*Ionomy.BitTA method*), [57](#page-60-0) currencies() (*Ionomy.BitPanda method*), [46](#page-49-0) currencies() (*Ionomy.BitTrex method*), [46](#page-49-0) currencies() (*Ionomy.Ionomy method*), [97](#page-100-0) currencies() (*Ionomy.IonPanda method*), [97](#page-100-0)

# D

decreasing() (*Ionomy.BitTA method*), [57](#page-60-0) dema() (*Ionomy.BitTA method*), [58](#page-61-0) deposit\_address() (*Ionomy.BitTrex method*), [46](#page-49-0) deposit\_address() (*Ionomy.Ionomy method*), [97](#page-100-0) deposit\_history() (*Ionomy.BitPanda method*), [46](#page-49-0) deposit\_history() (*Ionomy.BitTrex method*), [46](#page-49-0) deposit\_history() (*Ionomy.Ionomy method*), [97](#page-100-0) deposit\_history() (*Ionomy.IonPanda method*), [97](#page-100-0) donchian() (*Ionomy.BitTA method*), [59](#page-62-0) dpo() (*Ionomy.BitTA method*), [59](#page-62-0)

### E

efi() (*Ionomy.BitTA method*), [60](#page-63-0) ema() (*Ionomy.BitTA method*), [60](#page-63-0) eom() (*Ionomy.BitTA method*), [61](#page-64-0)

# F

fisher() (*Ionomy.BitTA method*), [62](#page-65-0) fwma() (*Ionomy.BitTA method*), [62](#page-65-0)

# G

get\_order() (*Ionomy.BitTrex method*), [46](#page-49-0)

### H

hl2() (*Ionomy.BitTA method*), [63](#page-66-0) hlc3() (*Ionomy.BitTA method*), [63](#page-66-0) hma() (*Ionomy.BitTA method*), [63](#page-66-0)

### I

ichimoku() (*Ionomy.BitTA method*), [63](#page-66-0) increasing() (*Ionomy.BitTA method*), [64](#page-67-0) Ionomy (*class in Ionomy*), [96](#page-99-0) IonPanda (*class in Ionomy*), [97](#page-100-0)

### K

kama() (*Ionomy.BitTA method*), [65](#page-68-0) kc() (*Ionomy.BitTA method*), [65](#page-68-0) kst() (*Ionomy.BitTA method*), [66](#page-69-0)

kurtosis() (*Ionomy.BitTA method*), [67](#page-70-0)

### L

limit\_buy() (*Ionomy.Ionomy method*), [97](#page-100-0) limit\_sell() (*Ionomy.Ionomy method*), [97](#page-100-0) linear\_decay() (*Ionomy.BitTA method*), [67](#page-70-0) linreg() (*Ionomy.BitTA method*), [68](#page-71-0) log\_return() (*Ionomy.BitTA method*), [69](#page-72-0) long\_run() (*Ionomy.BitTA method*), [69](#page-72-0)

### M

```
macd() (Ionomy.BitTA method), 69
mad() (Ionomy.BitTA method), 70
market_history() (Ionomy.BitPanda method), 46
market_history() (Ionomy.BitTrex method), 46
market_history() (Ionomy.Ionomy method), 97
market_history() (Ionomy.IonPanda method), 97
market_summaries() (Ionomy.BitPanda method),
        46
market_summaries() (Ionomy.BitTrex method), 46
market_summaries() (Ionomy.Ionomy method), 97
market_summaries() (Ionomy.IonPanda method),
        97
market_summary() (Ionomy.BitTrex method), 46
market_summary() (Ionomy.Ionomy method), 97
markets() (Ionomy.BitPanda method), 46
markets() (Ionomy.BitTrex method), 46
markets() (Ionomy.Ionomy method), 97
markets() (Ionomy.IonPanda method), 97
massi() (Ionomy.BitTA method), 70
median() (Ionomy.BitTA method), 71
mfi() (Ionomy.BitTA method), 72
midpoint() (Ionomy.BitTA method), 72
midprice() (Ionomy.BitTA method), 72
mom() (Ionomy.BitTA method), 72
```
# N

natr() (*Ionomy.BitTA method*), [73](#page-76-0) nvi() (*Ionomy.BitTA method*), [73](#page-76-0)

# O

obv() (*Ionomy.BitTA method*), [74](#page-77-0) ohlc4() (*Ionomy.BitTA method*), [75](#page-78-0) ohlcv() (*Ionomy.BitPanda method*), [47](#page-50-0) ohlcv() (*Ionomy.BitTrex method*), [46](#page-49-0) open\_orders() (*Ionomy.BitTrex method*), [46](#page-49-0) open\_orders() (*Ionomy.Ionomy method*), [97](#page-100-0) open\_orders() (*Ionomy.IonPanda method*), [97](#page-100-0) order\_book() (*Ionomy.BitPanda method*), [47](#page-50-0) order\_book() (*Ionomy.BitTrex method*), [46](#page-49-0) order\_book() (*Ionomy.Ionomy method*), [97](#page-100-0) order\_book() (*Ionomy.IonPanda method*), [97](#page-100-0) order\_history() (*Ionomy.BitPanda method*), [47](#page-50-0)

order\_history() (*Ionomy.BitTrex method*), [46](#page-49-0) order\_status() (*Ionomy.Ionomy method*), [97](#page-100-0)

### P

percent\_return() (*Ionomy.BitTA method*), [75](#page-78-0) ppo() (*Ionomy.BitTA method*), [75](#page-78-0) pvi() (*Ionomy.BitTA method*), [76](#page-79-0) pvol() (*Ionomy.BitTA method*), [77](#page-80-0) pvt() (*Ionomy.BitTA method*), [77](#page-80-0) pwma() (*Ionomy.BitTA method*), [78](#page-81-0)

# $\Omega$

qstick() (*Ionomy.BitTA method*), [78](#page-81-0) quantile() (*Ionomy.BitTA method*), [79](#page-82-0)

### R

rma() (*Ionomy.BitTA method*), [79](#page-82-0) roc() (*Ionomy.BitTA method*), [80](#page-83-0) rsi() (*Ionomy.BitTA method*), [80](#page-83-0) rvi() (*Ionomy.BitTA method*), [81](#page-84-0)

### S

```
sell limit() (Ionomy.BitTrex method46
short_run() (Ionomy.BitTA method), 82
sinwma() (Ionomy.BitTA method), 82
skew() (Ionomy.BitTA method), 82
slope() (Ionomy.BitTA method), 83
sma() (Ionomy.BitTA method), 83
stdev() (Ionomy.BitTA method), 84
stoch() (Ionomy.BitTA method), 84
swma() (Ionomy.BitTA method), 85
```
# T

t3() (*Ionomy.BitTA method*), [85](#page-88-0) tema() (*Ionomy.BitTA method*), [86](#page-89-0) ticker() (*Ionomy.BitTrex method*), [46](#page-49-0) trend\_return() (*Ionomy.BitTA method*), [87](#page-90-0) trima() (*Ionomy.BitTA method*), [88](#page-91-0) trix() (*Ionomy.BitTA method*), [88](#page-91-0) true\_range() (*Ionomy.BitTA method*), [89](#page-92-0) tsi() (*Ionomy.BitTA method*), [89](#page-92-0)

# U

uo() (*Ionomy.BitTA method*), [90](#page-93-0) update() (*Ionomy.BitTA method*), [91](#page-94-0)

# V

variance() (*Ionomy.BitTA method*), [91](#page-94-0) vortex() (*Ionomy.BitTA method*), [91](#page-94-0) vp() (*Ionomy.BitTA method*), [92](#page-95-0) vwap() (*Ionomy.BitTA method*), [93](#page-96-0) vwma() (*Ionomy.BitTA method*), [93](#page-96-0)

# W

willr() (*Ionomy.BitTA method*), [94](#page-97-0) withdraw() (*Ionomy.BitTrex method*), [46](#page-49-0) withdraw() (*Ionomy.Ionomy method*), [97](#page-100-0) withdrawal\_history() (*Ionomy.BitPanda method*), [47](#page-50-0) withdrawal\_history() (*Ionomy.BitTrex method*), [46](#page-49-0) withdrawal\_history() (*Ionomy.Ionomy method*), [97](#page-100-0) withdrawal\_history() (*Ionomy.IonPanda method*), [97](#page-100-0) wma() (*Ionomy.BitTA method*), [95](#page-98-0)

# Z

zlma() (*Ionomy.BitTA method*), [95](#page-98-0) zscore() (*Ionomy.BitTA method*), [96](#page-99-0)